# Impianto di produzione di energia elettrica agrivoltaico di potenza nominale pari a 71,05 MWp situato nei Comuni di Troia (FG), Lucera (FG) e Biccari (FG) e relative opere di connessione alla RTN nel Comune di Troia (FG), in provincia di Foggia

# STUDIO DI COMPATIBILITA' IDROLOGICA IDRAULICA

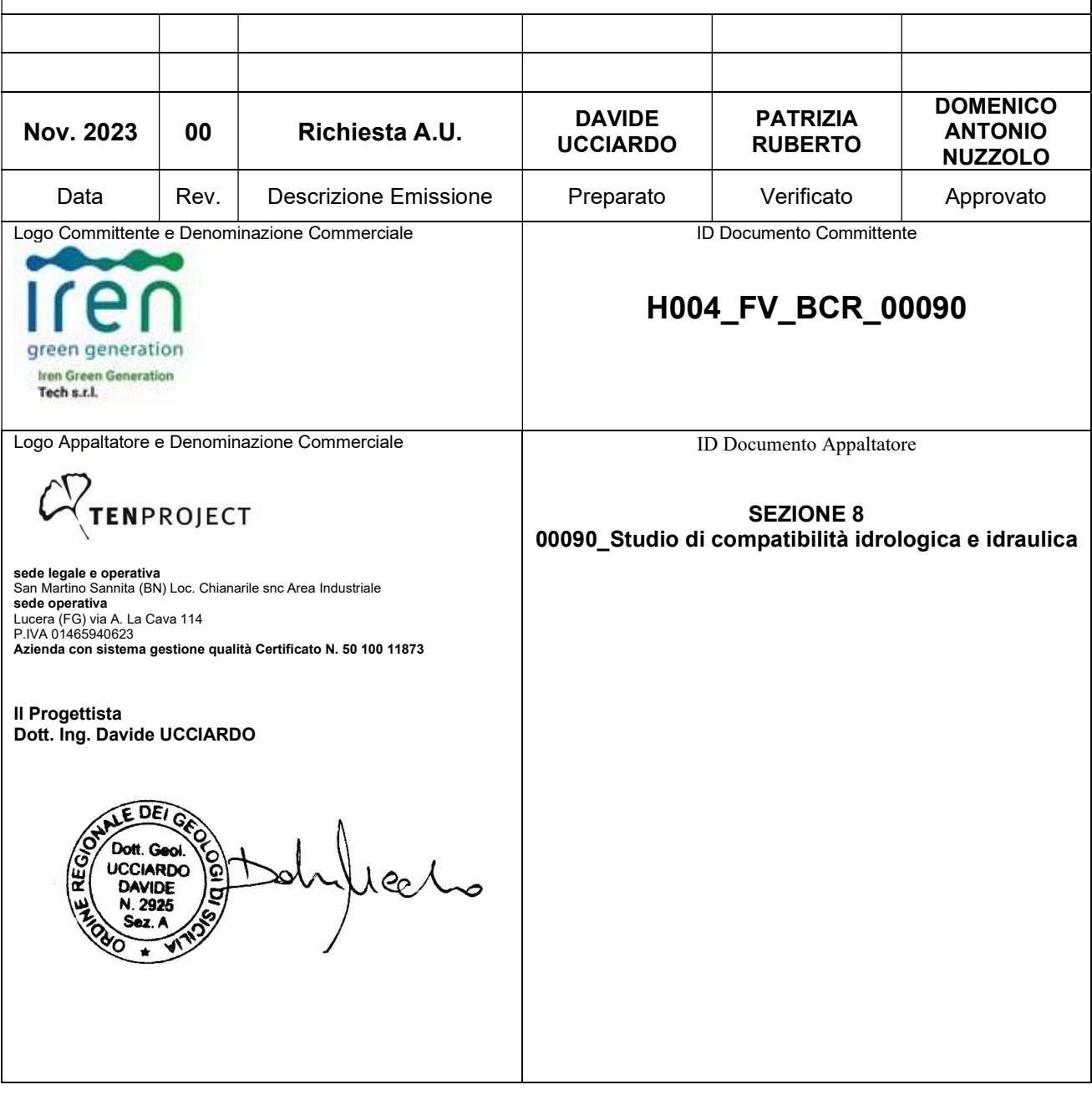

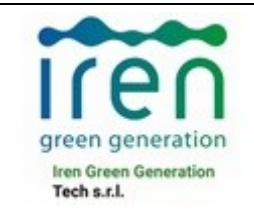

Numero Revisione

 ${\bf 00}$ 

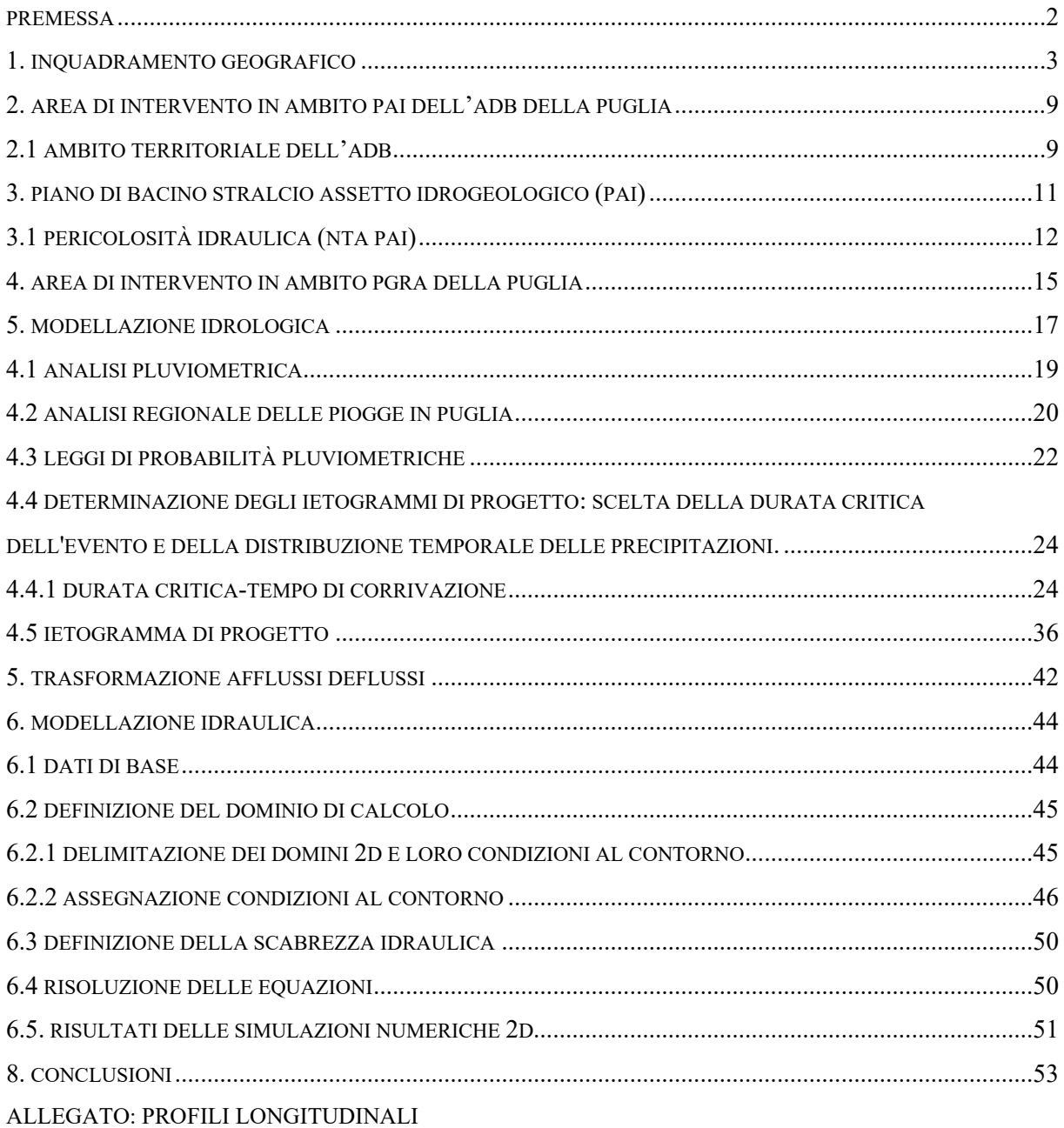

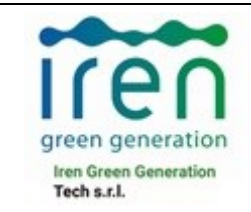

Pagina  $2765$ Numero Revisione

00

### <span id="page-2-0"></span>**PREMESSA**

Il progetto proposto riguarda la realizzazione di un impianto di tipo agrivoltaico di potenza nominale pari a **71,05 MWp** da installarsi in provincia di Foggia, nei territori comunali di Troia, Lucera e Biccari.

L'impianto consta di sedici campi che si sviluppano nella parte settentrionale del territorio di Troia, interessando anche le zone immediatamente limitrofe di Biccari e Lucera. Gli stessi sono collegati a mezzo di un cavidotto MT interrato che si diparte dalla cabina di raccolta presente all'interno del Campo 14 e che arriva fino alla stazione elettrica di trasformazione 30/150 kV di utenza sita alla località "Monsignore" del comune di Troia. In particolare, per la connessione alla rete RTN sarà realizzato il prolungamento del sistema sbarre in AT 150 kV, all'interno dell'esistente stazione elettrica condivisa e di trasformazione.

I pannelli fotovoltaici sono installati su strutture metalliche a inseguimento monoassiale (tracker).

Tali strutture, ancorate al suolo tramite sostegni infissi, consentono la rotazione assiale delle pannellature in modo da avere sempre un'inclinazione ottimale rispetto ai raggi solari incidenti, massimizzando il funzionamento delle celle fotovoltaiche.

La distanza tra le file parallele delle pannellature, disposte con asse in direzione Nord-Sud, oltre ad evitare l'ombreggiamento reciproco tra le strutture, è definita in modo da consentire la coltivazione delle fasce di terreno di interfila in maniera agevole, garantendo l'accesso ai mezzi agricoli.

Il suddetto impianto è costituito da **116.472 moduli fotovoltaici**, suddivisi in campi, sottocampi e stringhe, i quali sono collegati in serie o in parallelo a seconda del livello.

Tali moduli sono collegati tra di loro in modo da costituire:

- 380 strutture 1x12 moduli;
- 4.663 strutture 1x24 moduli.

Le strutture sono in acciaio zincato ancorate al terreno. L'impianto è organizzato in gruppi di stringhe collegati alle cabine di campo.

L'energia elettrica viene prodotta da ogni gruppo di moduli fotovoltaici in corrente continua e viene trasmessa agli inverter ubicati nelle cabine di campo, che provvedono alla conversione in corrente alternata.

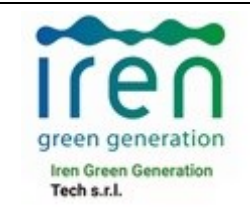

Pagina  $3/65$ Numero Revisione

00

La presente relazione descrive la compatibilità idrologica ed idraulica delle opere in progetto e le interferenze con il reticolo idrografico al fine di delimitare le aree potenzialmente allagabili secondo quanto riportato nella relazione di Piano e le Norme di Attuazione del Piano Stralcio per l'Assetto Idrogeologico - Pericolosità idraulica (L. n. 183 del 18/05/89; L. n. 253 del 7/08/90; L. n.493 del 4/12/93; L.n. 226 del 13/07/99; L.n. 365 del 11/12/00) ed approvato con Delibera del Comitato Istituzionale dell'Autorità di Bacino della Puglia N.39 del 30/11/2005.

Per l'individuazione delle interferenze delle opere in progetto con i reticoli idrografici si è fatto riferimento al reticolo idrografico della Regione Puglia, alla cartografia dell'IGM in scala 1:25000, alle ortofoto e alle CTR della Regione Puglia in scala 1:5000.

L'Autorità di bacino competente su tutto il territorio dove si sviluppa l'impianto è l'Unit of Management Unit of Management Regionale Puglia e interregionale Ofanto (euUoMCode ITR161I020) bacino idrografico Ofanto, già bacino interregionale; bacini idrografici della Puglia, già bacini regionali. Il bacino su cui ricade l'impianto in progetto è quello di Carapelle facente parte dell'Unit of Management Regionale Puglia e interregionale Ofanto.

Tutte le verifiche sono state eseguite, al fine di determinare le aree allagabili, con portata riferita a Tr 200 anni.

### <span id="page-3-0"></span>**1. INQUADRAMENTO GEOGRAFICO**

Il progetto proposto riguarda la realizzazione di un impianto di tipo agrivoltaico di potenza nominale pari a 71,05 MWp e potenza in immissione di 63 MW, da installarsi in provincia di Foggia, nei territori comunali di Troia, Lucera e Biccari.

Dal punto di vista catastale, le aree dei pannelli fotovoltaici e le cabine di campo ricadono sulle seguenti particelle:

Comune di Biccari: F.38 p.lle 118, 33; F.39 p.lle 27,28,29,49,52,53; F.40 p.lle 26, 377;

Comune di Lucera: F.150 p.lle 6, 41, 51, 92, 93, 94, 103, 104; F.151 p.lle 4, 6, 26, 35, 42, 43, 44;

Comune di Troia: F.2 p.lle 5, 6, 8, 38, 39, 42, 43, 53, 65, 72, 75, 74, 77, 78, 87, 88, 89, 158, 159, 160, 181, 183, 186, 188, 196, 240, 241, 343, 359, 369, 370, 371, 372, 373, 374, 375; F.3 p.lle 1, 30, 67, 68, 70, 71, 72, 74, 75, 80, 91, 92, 109, 110, 111, 112, 119, 120, 121.

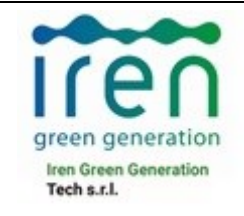

La cabina di raccolta ricade nella particella 571 del foglio 6 del Comune di Troia. Il cavidotto di connessione interessa i fogli 2, 4, 3, 5 e 6 del Comune di Troia, fogli 1 e 11 del comune di Castelluccio Valmaggiore, fogli 150 e 151 del comune di Lucera e fogli 38, 39 e 40 del comune di Biccari e si sviluppa interamente su strada esistente.

I rilievi si dispongono con andamento pressoché parallelo tra loro e danno origine ad un sistema collinare nei cui avvallamenti corrono impluvi e canali; i campi si coltivano trasversalmente ai crinali e in direzione dei corsi d'acqua.

Il paesaggio mantiene un elemento di dinamicità cromatica stagionale, esclusivamente legato alla conduzione della particolare attività agricola dei luoghi; infatti, il paesaggio risulta totalmente diverso a seconda delle stagioni e del momento del ciclo colturale: brullo, di colore marrone, durante il periodo autunnale, dal verde scuro al verde chiaro in inverno e in primavera, giallo e infine nero d'estate dopo la combustione tradizionale delle stoppie di grano. Per raggiungere Troia dall'autostrada Bologna-Bari, uscendo al casello di Foggia, si imbocca la SS.16, da quì la SS.90 delle Puglie e la SS. 546 fino a Troia; mentre dall'autostrada Napoli-Bari, uscendo al casello di Candela, si imbocca la Superstrada per Foggia e poi la SS.190 per Troia.

L'area di installazione risulta ben servita dalla viabilità esistente, che consente non solo il collegamento diretto con Troia e Biccari, ma anche un facile accesso alle arterie stradali principali quali strade provinciali e statali.

L'uso agricolo prevalente del suolo è quello a seminativo intervallato solo raramente da uliveti e/o frutteti.

La morfologia dell'area circostante la zona di intervento è pianeggiante, circondata da aree con andamento collinare a bassa e media pendenza.

Per quanto attiene l'idrografia superficiale, la zona è solcata dal Canale Iorenzo, dal Torrente Calvino e da tutta una rete di tributari, canali e fiumare di più modeste intensità, tutti, comunque, a carattere torrentizio a deflusso esclusivamente stagionale.

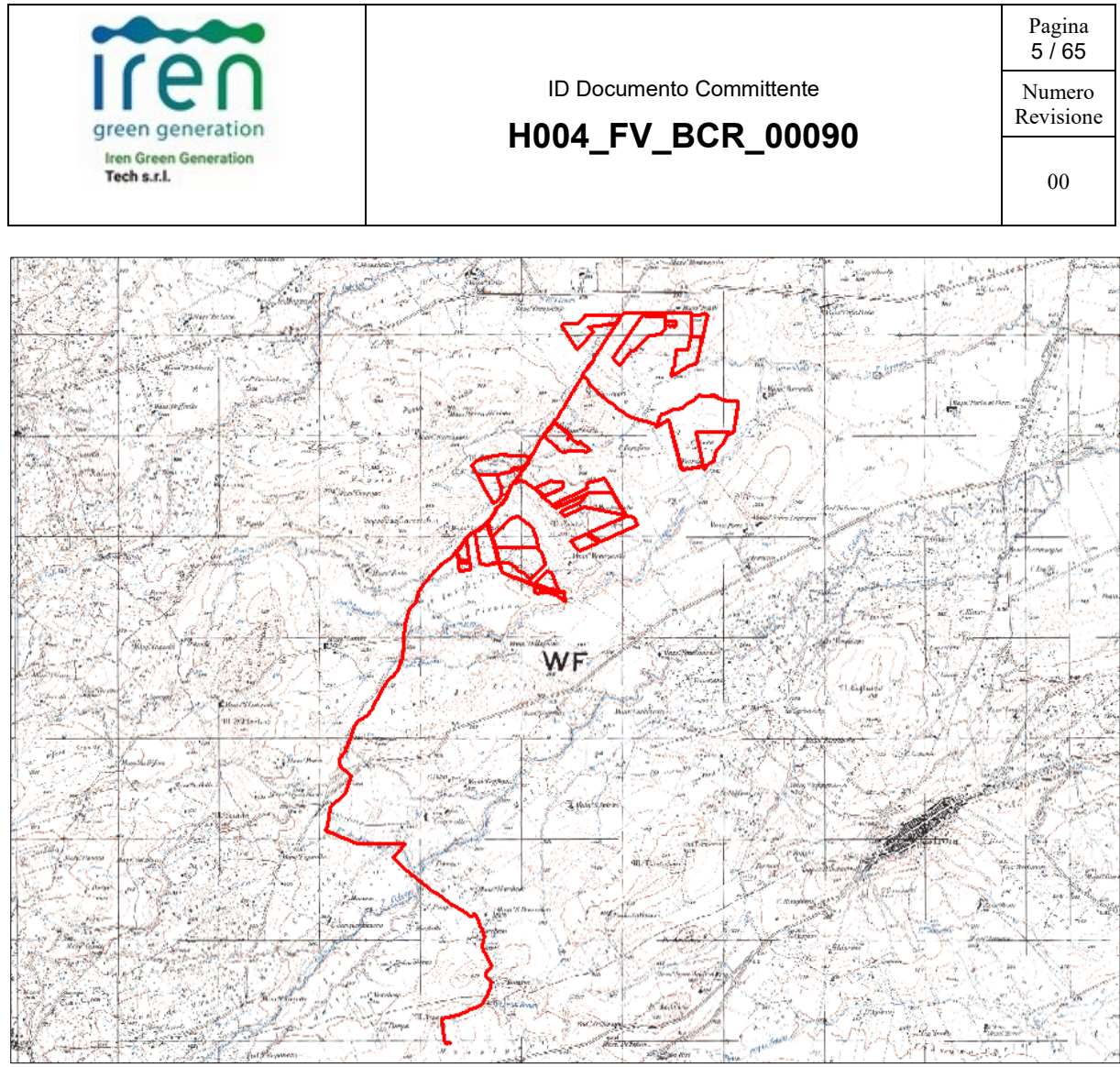

INQUADRAMENTO IGM IN SCALA 1:25.000: 163 II SO TROIA

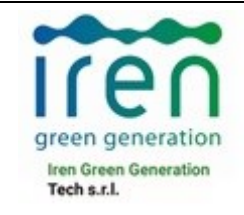

**H004\_FV\_BCR\_00090**

Pagina 6 / 65

Numero Revisione

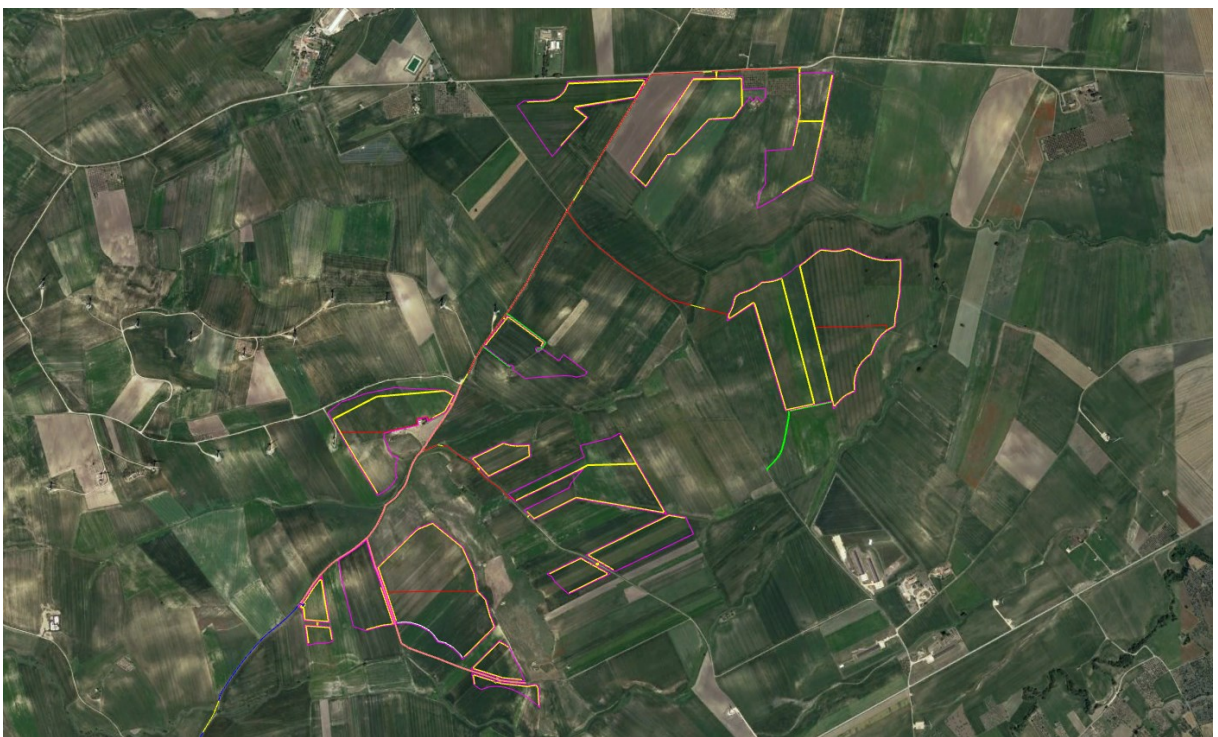

ORTOFOTO UBICAZIONE CAMPI FV

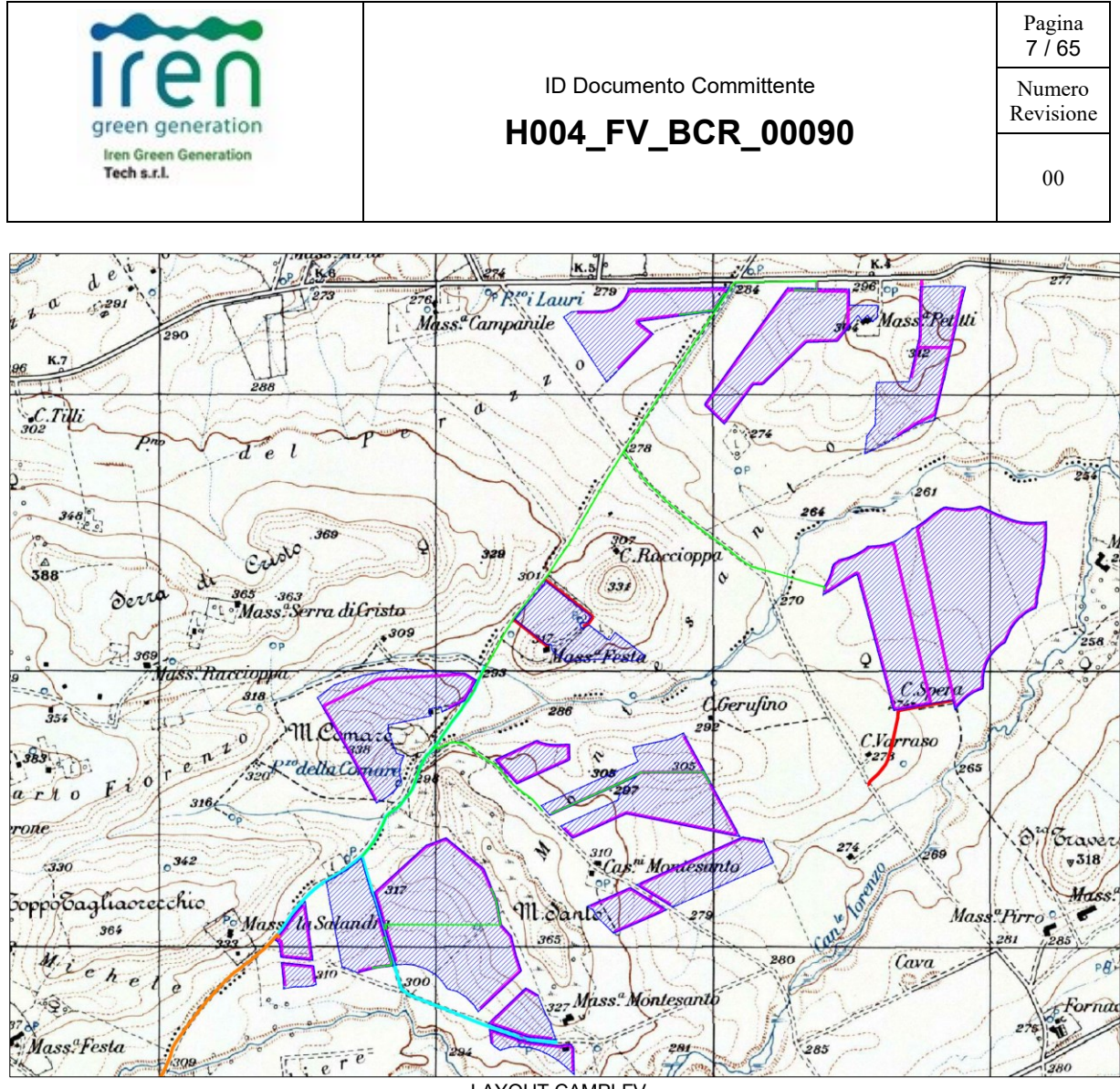

LAYOUT CAMPI FV

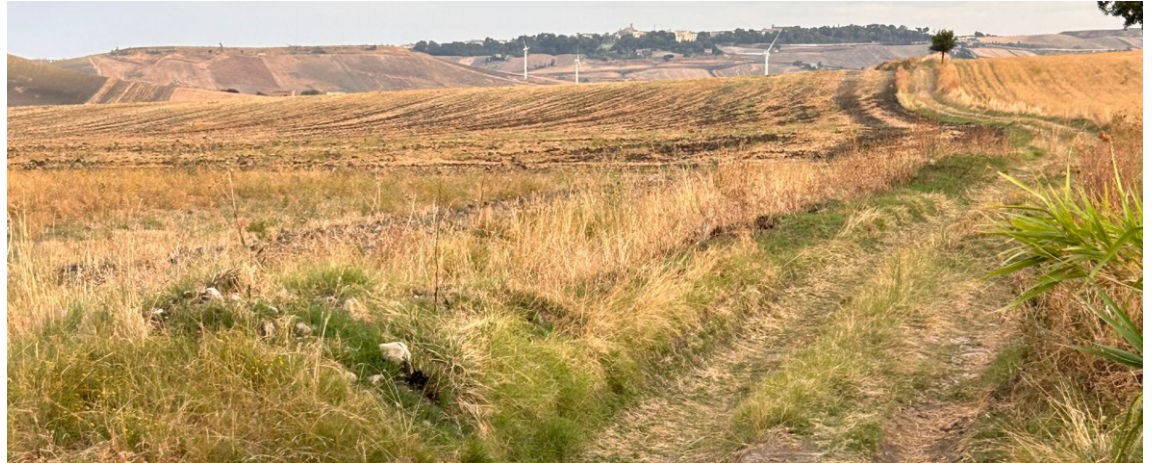

VIABILITÀ LOCALE PER ACCESSO AI CAMPI 4 E 5 (PAN1)

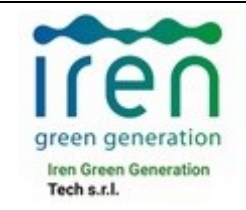

Pagina 8 / 65

Numero Revisione

**H004\_FV\_BCR\_00090**

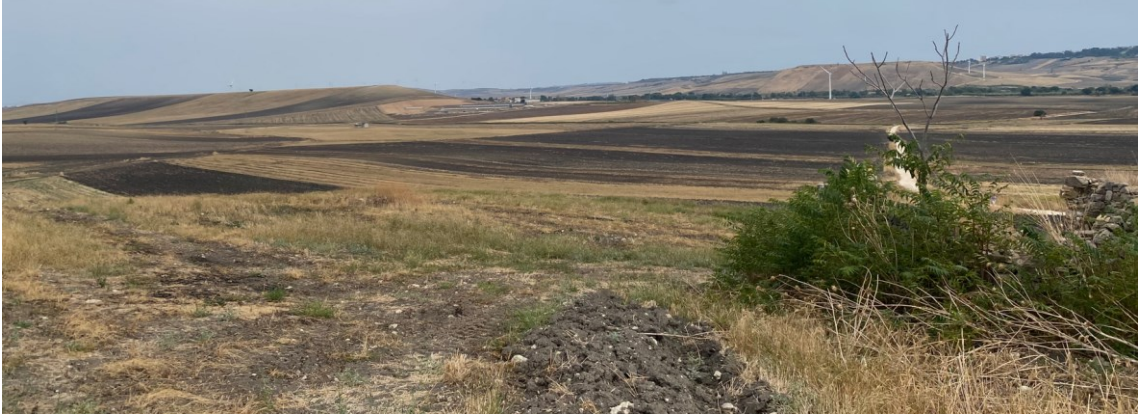

VEDUTA DELLE AREE DI IMPIANTO DEI CAMPI 9 E 10

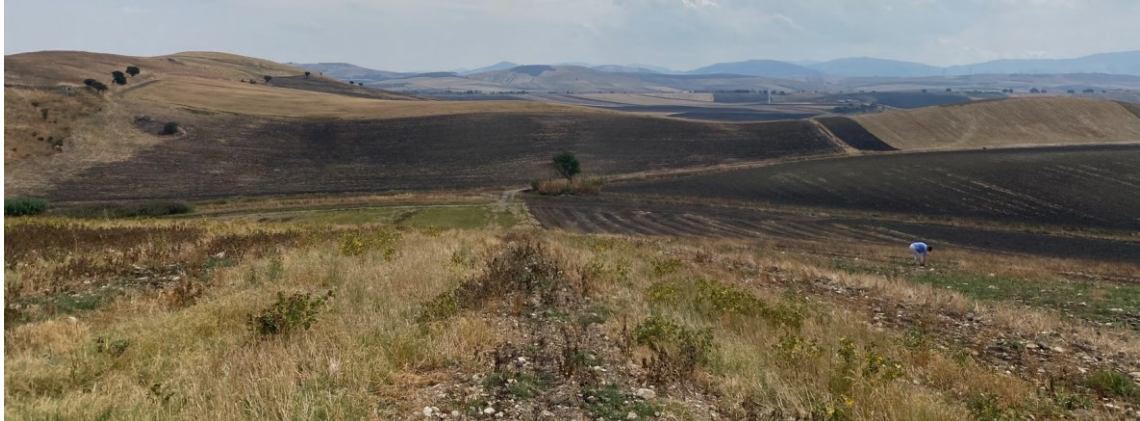

VEDUTA DAL CAMPO 7 VERSO LE AREE DEI CAMPI 11, 13, 15

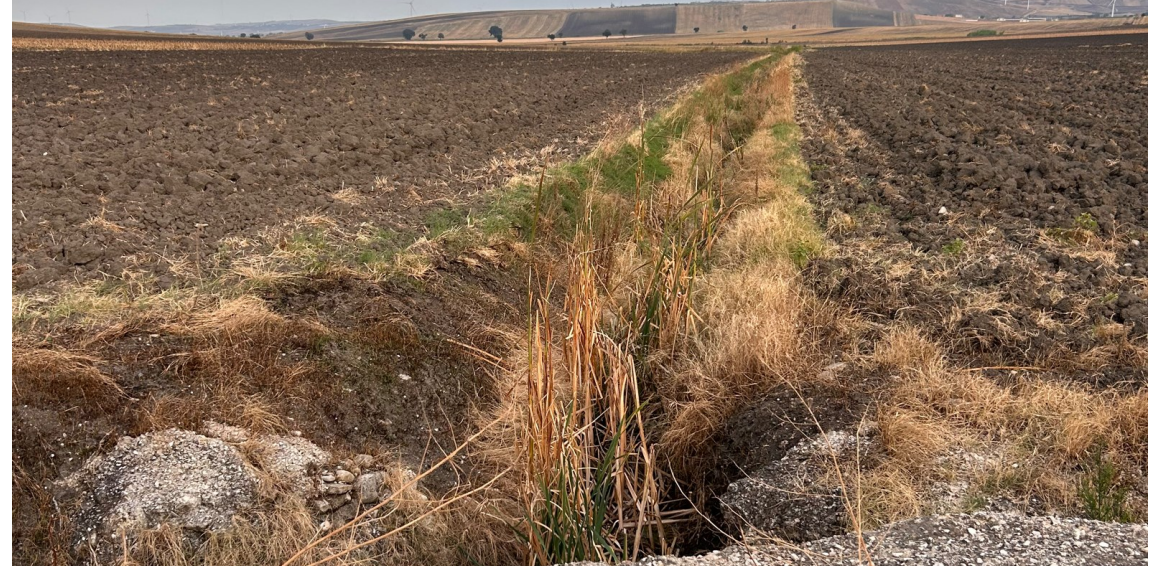

VEDUTA DELLE AREE DEI CAMPI 1 E 2

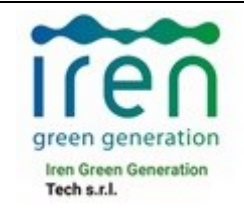

ID Documento Committente **H004\_FV\_BCR\_00090** Pagina 9 / 65

Numero Revisione

00

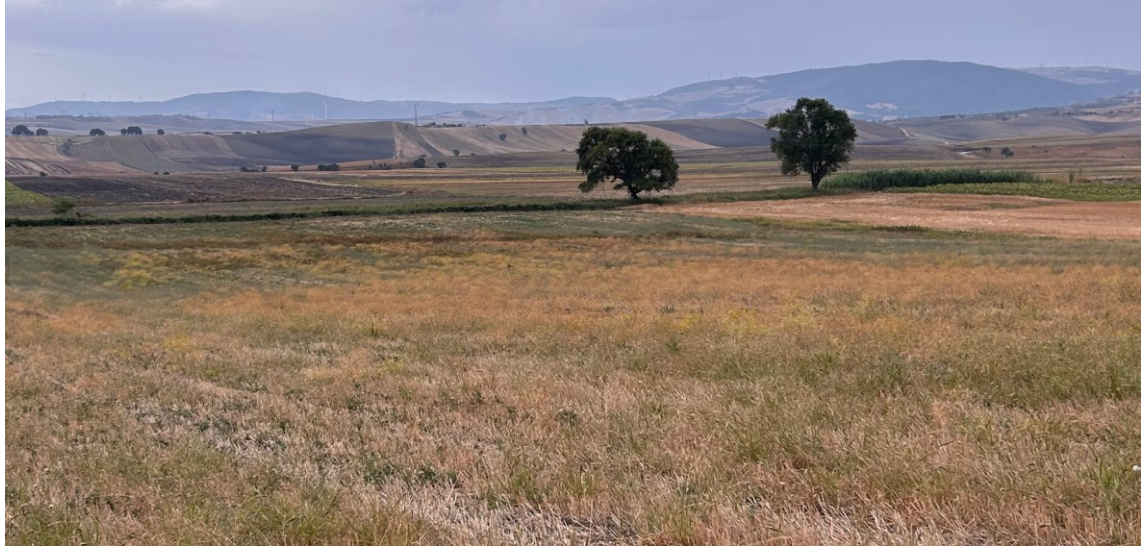

AREA DEL CAMPO 14

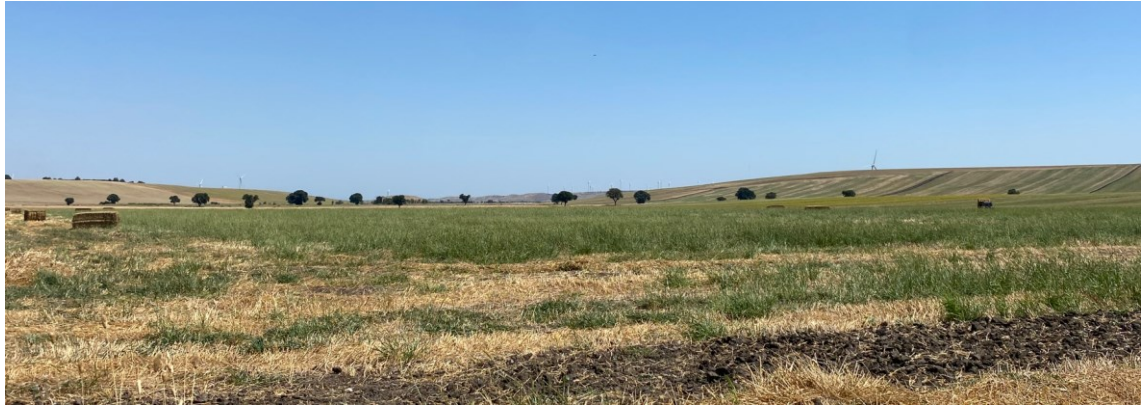

VEDUTA DEI CAMPI 4 E 5

### <span id="page-9-0"></span>**2. AREA DI INTERVENTO IN AMBITO PAI DELL'ADB DELLA PUGLIA**

### <span id="page-9-1"></span>**2.1 AMBITO TERRITORIALE DELL'ADB**

L'intervento progettato ricade nel Comune di Troia (FG) ed è inserito nell'elenco dei comuni di competenza della AdB Regione Puglia che ricade nel bacino idrografico del Torrente Candelaro cha a sua volta comprende i sub bacini dei torrenti Celone e Salsola.

Il bacino del torrente Candelaro è quasi esclusivamente impostato sul tipico ambiente geomorfologico del Tavoliere di Puglia. Solo le parti più montane dei corsi d'acqua risultano essere incise, peraltro per brevi tratti, nei terreni flyscioidi appartenenti alle Unità del bordo orientale esterno della catena appenninica.

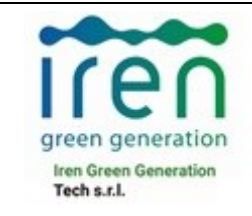

## ID Documento Committente **H004\_FV\_BCR\_00090**

Pagina 10 / 65 Numero Revisione

Il torrente Candelaro scorre ai piedi del Gargano con direzione NordOvest-SudEest in corrispondenza di una faglia di distensione instauratasi durante l'emersione del promontorio. Ha una lunghezza di 67 Km circa e accoglie le acque di un bacino di 2.050 Kmq. Poco sviluppato è il versante sinistro, in corrispondenza della parete di faglia, mentre molto più esteso è il versante destro, solcato da vari affluenti. Tra questi i principali sono i torrenti Triolo, Salsola e Celone, che hanno origine nel Subappennino Dauno e, dopo aver ricevuto numerosi subaffluenti, attraversano la piana di Capitanata in direzione SudOvest-NordEst, confluendo nel Candelaro all'altezza del suo corso medio.

Il Candelaro, lungo 70 Km, nasce nella zona collinosa di San Paolo di Civitate; a destra riceve il tributo degli affluenti Canale Radiosa, torrente Triolo, torrente Salsola e Celone.

Il torrente Candelaro presenta le seguenti caratteristiche generali: una densità di drenaggio 1,55 Km/Km<sup>2</sup> un'area di 1777, 9 Km<sup>2</sup> ed un perimetro di 221 Km.

L'area di studio si colloca nella zona sud-occidentale del bacino ed è caratterizzata da una morfologia subcollinare con forme dolci ed arrotondate.

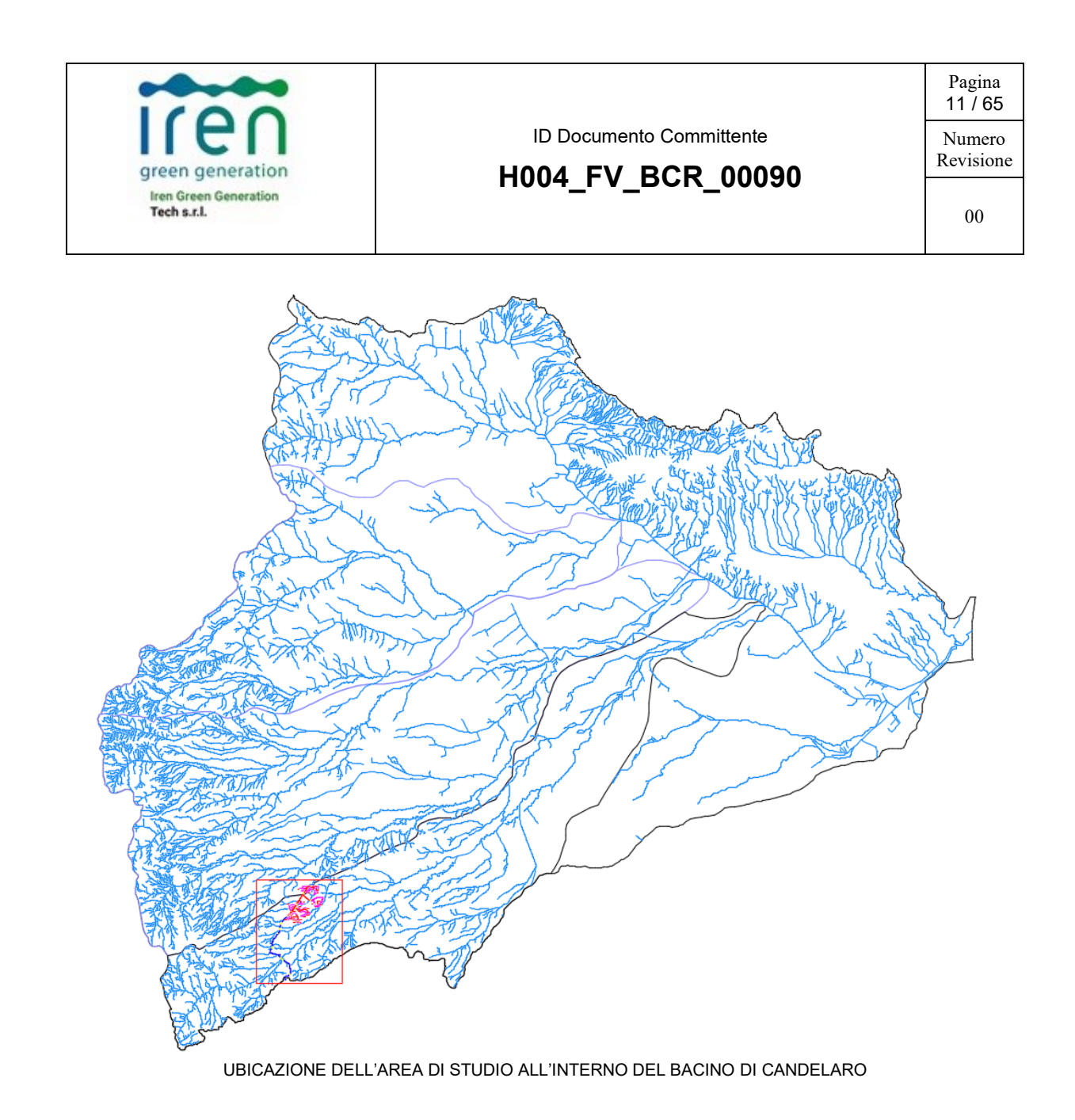

### <span id="page-11-0"></span>**3. PIANO DI BACINO STRALCIO ASSETTO IDROGEOLOGICO (PAI)**

Nell'ambito del PAI della Regione Puglia sono state redatte le NTA relative al Piano per il regime idraulico, nel quale vengono definite le aree soggette a pericolosità idrogeologica in relazione ai fenomeni di esondazione.

Il PAI è lo strumento diretto al conseguimento di condizioni accettabili di sicurezza idraulica del territorio, nell'ambito più generale della salvaguardia delle componenti ambientali secondo norme dettate nei seguenti articoli:

- Art.6: Alveo fluviale in modellamento attivo ed aree golenali;
- Art.7: Aree ad alta pericolosità idraulica;

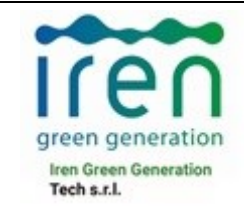

00

- Art.8: Aree a media pericolosità idraulica;
- Art.9: Aree a bassa pericolosità idraulica;
- Art.10: Disciplina delle fasce di pertinenza fluviale;

Le aree a diversa pericolosità idraulica (AP, MP, BP) risultano arealmente individuate nelle "Carte delle aree soggette a rischio idrogeologico" allegate al PAI, mentre la individuazione delle aree definite "Alveo fluviale in modellamento attivo ed aree golenali" (art. 6) e "Fasce di pertinenza fluviale" (art. 10) segue i criteri riportati rispettivamente negli artt. 6 e 10 delle NTA del PAI.

In merito alle aree "Alveo fluviale in modellamento attivo ed aree golenali" l'art. 6 definisce che quando il reticolo idrografico e l'alveo in modellamento attivo e le aree golenali non sono arealmente individuate nella cartografia in allegato al PAI e le condizioni morfologiche non ne consentono la loro individuazione, le norme si applicano alla porzione di terreno a distanza planimetrica, sia in destra che in sinistra, dall'asse del corso d'acqua, non inferiore a 75 m.

Per quanto riguarda le "Fasce di pertinenza fluviale", l'art. 10 definisce che quando la fascia di pertinenza fluviale non è arealmente individuata nelle cartografie in allegato al PAI, le norme si applicano alla porzione di terreno, sia in destra che in sinistra, contermine all'area golenale, come individuata nell'art. 6, di ampiezza comunque non inferiore a 75 m.

## <span id="page-12-0"></span>**3.1 PERICOLOSITÀ IDRAULICA (NTA PAI)**

Conformemente al DPCM del 29.09.1998, l'Autorità di Bacino della Puglia ha individuato i tempi di ritorno 30, 200 e 500 anni per l'individuazione, rispettivamente, delle aree soggette ad Alta Probabilità (AP), Media Probabilità (MP) e Bassa Probabilità (BP) di esondazione. Nel caso in cui si deve definire la sicurezza idraulica di un alveo fluviale, la condizione associata alla pericolosità idraulica per fenomeni di insufficienza del reticolo di drenaggio è generalmente legata alla non inondabilità per eventi di assegnata frequenza. Agli effetti del PAI si intendono in sicurezza idraulica le aree non inondate per eventi con tempo di ritorno fino a 200 anni.

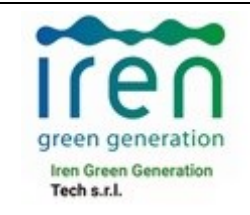

## ID Documento Committente **H004\_FV\_BCR\_00090**

Pagina 13 / 65 Numero Revisione

00

Nell'area di studio si sono evidenziate, quindi, le criticità legate a pericolosità idrauliche (porzione di territorio soggette ad eventi di piena) classificate a Media Pericolosità = aree a moderata probabilità di esondazione (pericolosità elevata) in quanto riferite a TR di 200 anni.

Dal PAI della Regione Puglia le aree a diversa pericolosità idraulica (AP, MP e BP) non interessano i campi Fv in progetto mentre per il cavidotto MT che ricade in tali aree, la posa avviene con scavo ordinario principalmente su strada esistente prevedendo in TOC i tratti dello stesso in corrispondenza degli attraversamenti delle aste del reticolo idrografico.

Per le aste del reticolo idrografico non studiate dal PAI, è stato eseguito uno studio idraulico a seguito del quale è stata definita l'area allagabile con periodo di ritorno pari a 200 anni. Anche in questo caso il cavidotto MT che si sviluppa principalmente su strada esistente si prevede che la posa avvenga con scavo ordinario ed in TOC solo i tratti dello stesso in corrispondenza degli attraversamenti delle aste del reticolo idrografico.

La presenza del cavidotto MT interrato non è di ostacolo al normale libero deflusso delle acque superficiali e non né impedisce l'attuazione di eventuali interventi di difesa idraulica.

L'area di studio non è soggetta a vincolo PAI secondo i gradi di pericolosità previsti (AP, MP e BP).

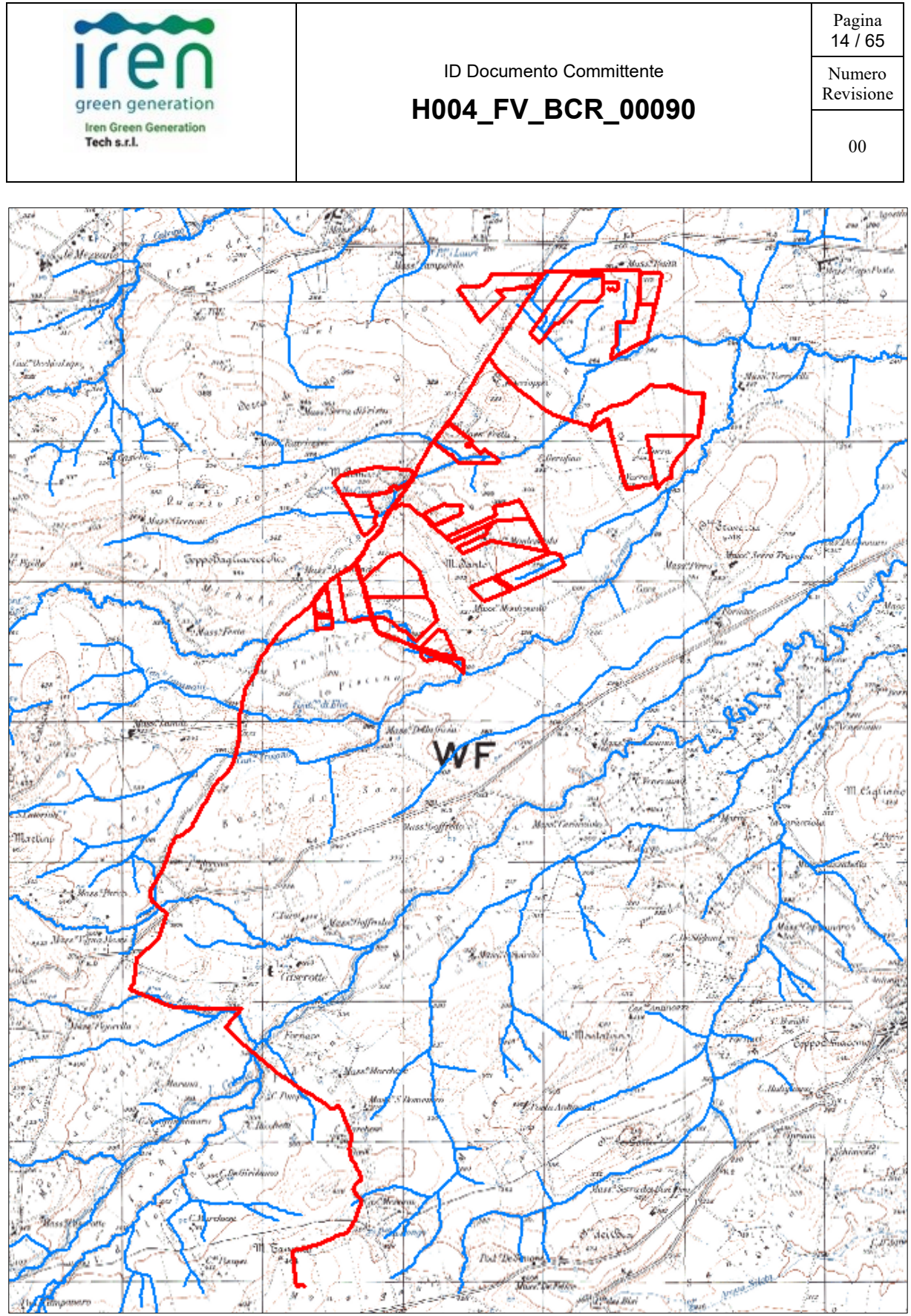

NESSUNA AREA A PERICOLOSITÀ PAI

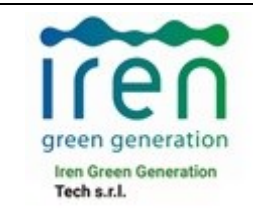

Revisione

### <span id="page-15-0"></span>**4. AREA DI INTERVENTO IN AMBITO PGRA DELLA PUGLIA**

Il Piano di Gestione del Rischio di Alluvioni costituisce lo strumento operativo e gestionale in area vasta (Distretto idrografico) fornendo il quadro per la valutazione e la gestione dei rischi di alluvioni.

L'ambito di applicazione del PGRA è caratterizzato dall'elevata estensione territoriale e dalla pluralità di elementi esposti a differenti tipologie di eventi alluvionali. In questo contesto, in conformità con la legislazione vigente, il PGRA è elaborato per ambiti territoriali definiti "Unit of Management – UOM", ovvero unità di gestione di competenza delle "Competent Authority  $- CA''.$ 

Il Piano di Gestione delle Alluvioni per la Unit of Management ITR161I020, corrispondente al territorio di competenza dell'Autorità di Bacino della Puglia, indicata come Competent Authority ITADBR161 definisce, in una valutazione preliminare, le mappe della Pericolosità e del Rischio idraulico indicando le aree in cui possono verificarsi fenomeni alluvionali e la relativa determinazione del rischio, sulla base delle informazioni di dettaglio derivante principalmente dalle carte tecniche regionali che rappresentano un continuo processo di aggiornamento delle aree a pericolosità idraulica, anche a partire dai recenti eventi alluvionali, da cui è possibile ricavare le aree a rischio significativo sulla base delle quali identificare gli interventi per la messa in sicurezza del territorio.

La Direttiva Alluvioni 2007/60/CE stabilisce che le mappe di pericolosità mostrino l'area geografica che può essere inondata in corrispondenza di tre diversi scenari di probabilità:

a) scarsa probabilità di scenari di eventi estremi (LP);

b) media probabilità di alluvioni (tempo di ritorno  $\geq 100$  anni) (MP);

c) elevata probabilità di alluvioni (HP).

In corrispondenza di ciascuno scenario gli Stati Membri devono fornire le informazioni sull'estensione delle alluvioni e sulla profondità o livello delle acque e dove opportuno sulle velocità del flusso o sulle portate.

Ai Stati Membri è, dunque, consentita una flessibilità nell'assegnazione dei valori di probabilità d'inondazione ai diversi scenari. A tale proposito il D.Lgs. 49/2010, attuativo della Direttiva

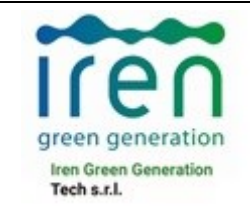

ID Documento Committente **H004\_FV\_BCR\_00090**

Pagina 16 / 65 Numero Revisione

00

Alluvioni, stabilisce che siano da considerarsi scenari di elevata probabilità o alluvioni frequenti quelli corrispondenti a tempi di ritorno fra 20 e 50 anni, mentre sono da considerarsi scenari di probabilità media o alluvioni poco frequenti quelli corrispondenti a tempi di ritorno fra 100 e 200 anni. Ne consegue che siano da considerarsi scenari di scarsa probabilità o scenari di eventi estremi, quelli corrispondenti a tempi di ritorno superiori a 200 anni.

L'estensione delle alluvioni va intesa come l'intera superficie che sarebbe ricoperta d'acqua in caso di occorrenza di un determinato scenario (quindi non escludendo l'alveo fluviale).

Di seguito il dettaglio delle interferenze con le aree soggette a scenari di pericolosità idraulica LP, MP, HP:

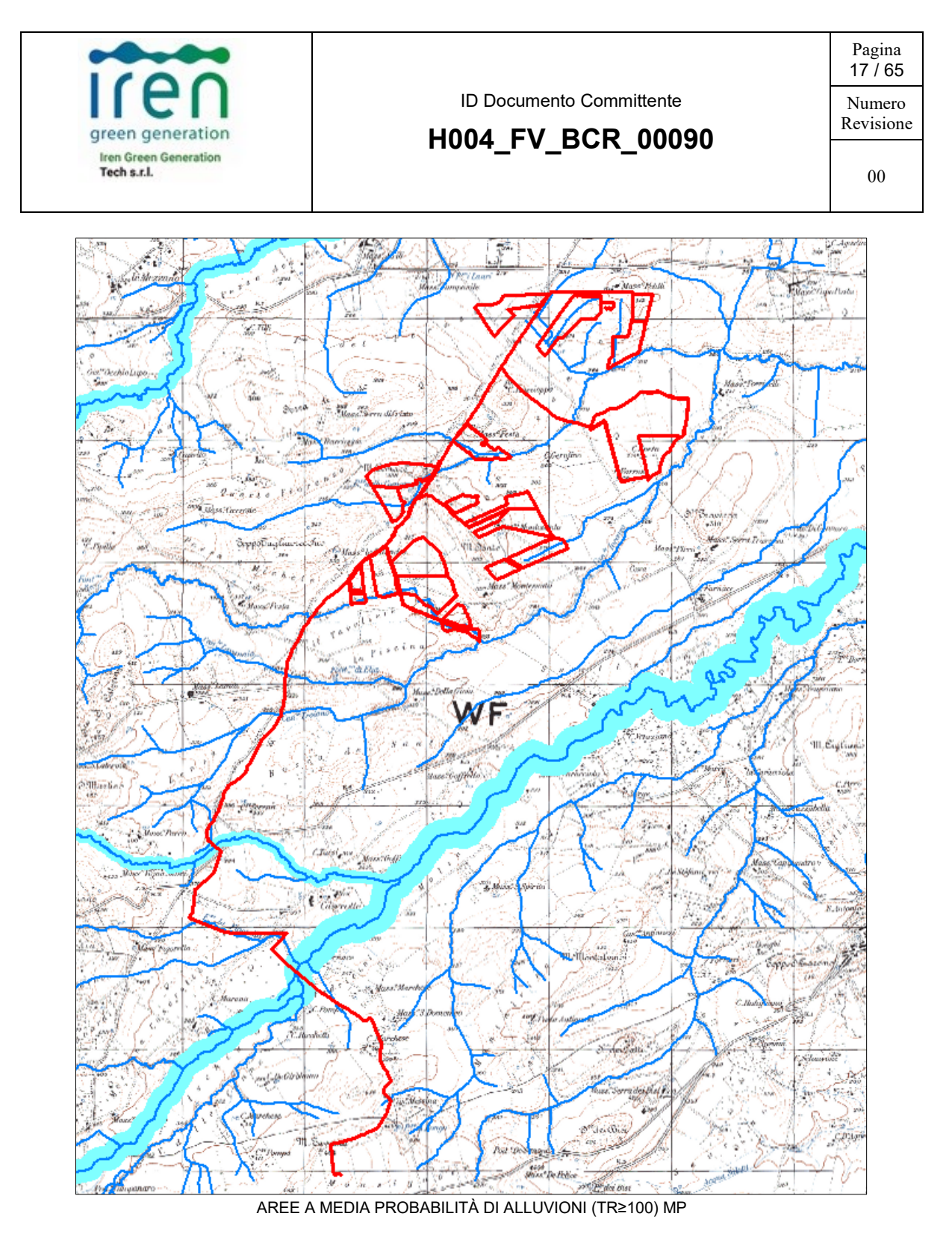

### <span id="page-17-0"></span>**5. MODELLAZIONE IDROLOGICA**

Per eseguire lo studio idrologico dell'area oggetto di intervento è stato necessario determinare le interferenze tra l'opera in progetto ed il reticolo idrografico.

La caratterizzazione della rete idrografica superficiale è stata condotta in prima battuta facendo riferimento al reticolo idrografico cartografato nelle tavolette dell'IGM in scala 1:25000, alla

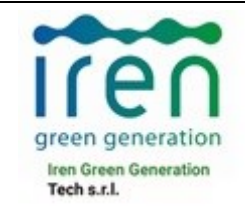

00

cartografia tecnica regionale in formato digitale a scala 1:5.000 da cui è derivato il reticolo idrografico ufficiale della Regione Puglia e alle foto aeree, per poi approfondire lo studio tramite un modello digitale delle quote del terreno (DTM) avente dimensione delle celle di 8mx8m della Regione Puglia.

Si è fatto riferimento, inoltre, alla carta dell'uso del suolo Corine Land Cover (CLC) del 2018 e al substrato geologico dell'area in esame.

Nello specifico si è utilizzato il software free LEKAN 2.3.3, il quali consente di rappresentare potenzialmente il reticolo di drenaggio ed i bacini idrografici utilizzando una procedura automatica ovvero semi-automatica (integrata da elaborazioni manuali) in caso di condizioni singolari generalmente associate a bacini antropizzati, inoltre si è eseguita un'interpretazione preliminare della base cartografica disponibile (CTR e ortofoto) per la verifica della conformità morfologica dei reticoli e bacini estratti dal DTM per valutare le opportune modiche al DTM originale.

La delimitazione delle aree contribuenti ha permesso di quantificare le grandezze morfometriche utilizzate per la stima del tempo critico del deflusso nel bacino. La sezione di chiusura è stata posta a valle dell'aree di intervento.

L'analisi idrologica ha come obiettivo la valutazione delle portate di piena e dei relativi volumi che, per prefissati tempi di ritorno, interessano il bacino idrografico e, di conseguenza, il territorio e tutti gli elementi vulnerabili in esso presenti.

Di seguito vengono riportati su base cartografica IGM 1:25000 i bacini idrografici individuati per lo studio idrologico-idraulico:

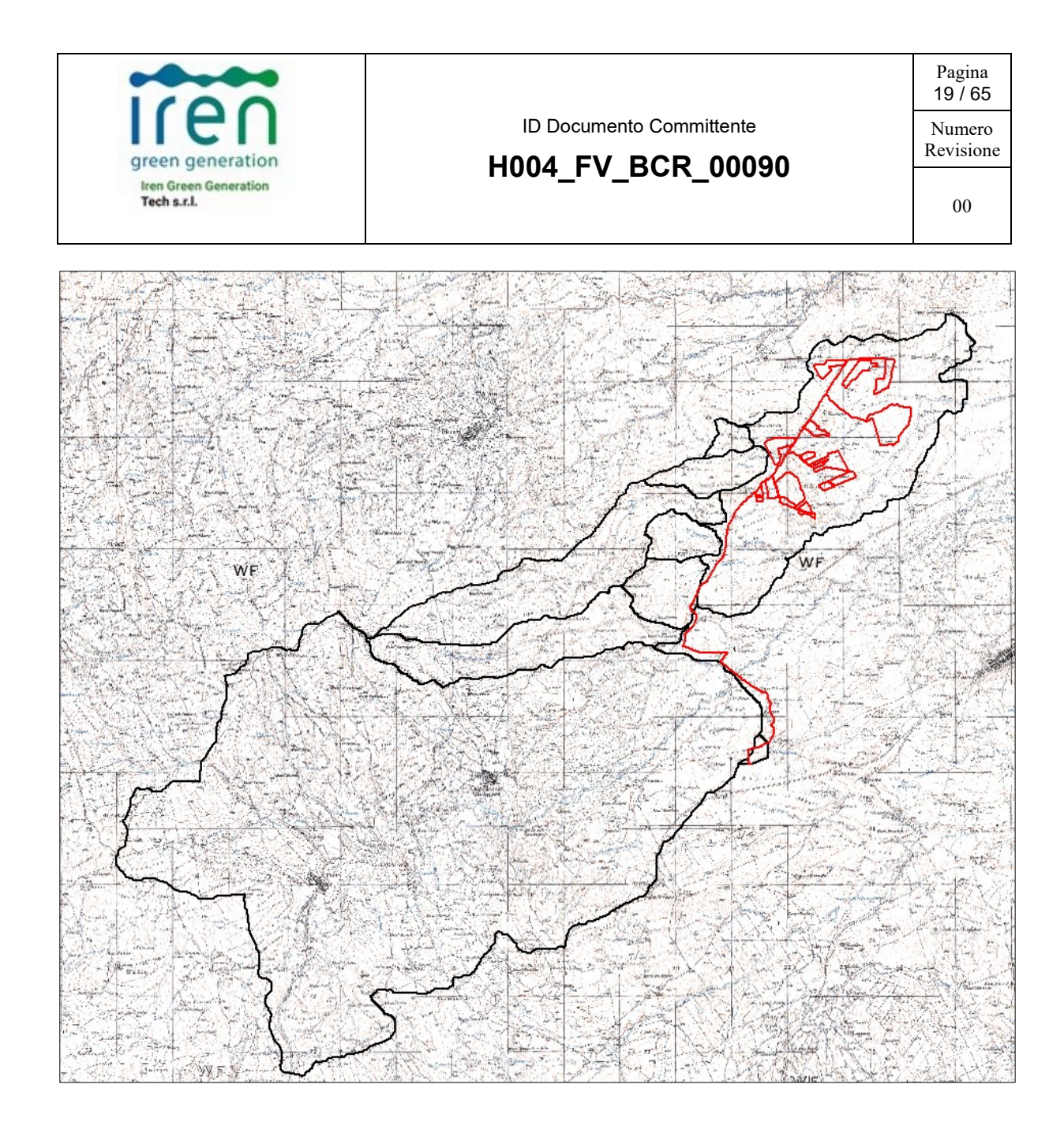

### <span id="page-19-0"></span>**4.1 ANALISI PLUVIOMETRICA**

Il progetto VAPI sulla valutazione delle piene in Italia, portato avanti dalla Linea 1 del Gruppo Nazionale per la Difesa dalle Catastrofi Idrogeologiche, si prefigge l'obiettivo di predisporre una procedura uniforme sull'intero territorio nazionale per la valutazione delle portate di piena naturali. Scopo di tale rapporto è quello di fornire uno strumento ed una guida ai ricercatori ed ai tecnici operanti sul territorio, per comprendere i fenomeni coinvolti nella produzione delle portate di piena naturali e per effettuare previsioni sui valori futuri delle piene in una sezione di un bacino naturale con il minimo possibile di incertezza.

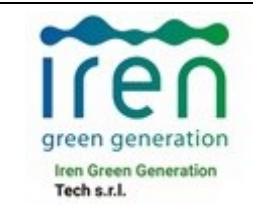

## ID Documento Committente **H004\_FV\_BCR\_00090**

Pagina  $20/65$ Numero

Revisione

00

L'analisi idrologica dei valori estremi delle precipitazioni e delle piene in Puglia è stata effettuata nel Rapporto VAPI Puglia attraverso una metodologia di analisi regionale delle informazioni idrologiche, che si avvale di modelli concettuali di formazione dei deflussi di piena a partire dalle precipitazioni meteoriche, con un approccio di tipo probabilistico, che associa ad ogni valore della variabile idrologica di riferimento una probabilità che si verifichino eventi con valori superiori. La valutazione della massima portata di piena in una data sezione della rete idrografica viene quindi effettuata in un contesto probabilistico, riferendosi ad un assegnato rischio di superamento in N anni o al periodo di ritorno di T anni. Per cui non esiste un massimo assoluto della variabile di interesse, ma ad ogni suo valore viene associata una probabilità di superamento in un anno e, quindi un periodo di ritorno, T, inteso come numero medio di anni fra due superamenti successivi della variabile idrologica di interesse.

La metodologia probabilistica adottata nel rapporto VAPI è basata sull'uso della distribuzione di probabilità del valore estremo a doppia componente TCEV (Two Component Extreme Value), che interpreta gli eventi massimi annuali come risultato di una combinazione di due popolazioni distinte, di cui la prima produce gli eventi massimi ordinari, più frequenti ma meno intensi, e la seconda produce gli eventi massimi straordinari, meno frequenti ma più intensi.

I diversi parametri del modello probabilistico vengono valutati a scale regionali differenti, attraverso una procedura di regionalizzazione gerarchica, in funzione dell'ordine statistico del parametro stesso.

## <span id="page-20-0"></span>**4.2 ANALISI REGIONALE DELLE PIOGGE IN PUGLIA**

L'approccio più̀ moderno per lo studio degli eventi estremi in idrologia viene condotto con un insieme di procedure atte a trasferire l'informazione idrologica, è noto come "analisi regionale". Alla base di un modello di regionalizzazione vi è la preventiva individuazione del meccanismo fisico- stocastico, che spiega la distribuzione della variabile idrologica di interesse nello spazio e nel dominio di frequenza statistica.

La scelta del tipo di modello richiede la conoscenza di alcuni aspetti fondamentali legati alle risorse dedicabili allo studio, alla qualità dell'informazione disponibile e alla precisione

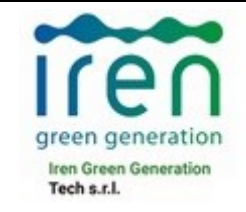

richiesta dai risultati. Pertanto, la struttura del modello richiede la costruzione del risolutore numerico e un'attenta identificazione dei parametri di taratura.

Numerosi studi sono stati condotti in Inghilterra, negli Stati Uniti ed in Italia su questi modelli a più parametri, noti in letteratura con gli acronimi GEV (Jenkinson,1955), Wakeby (Hougthon 1978) e TCEV (Rossi e Versace,1982; Rossi et al. 1984).

Quest'ultima sigla deriva dall'espressione inglese Two Component Extreme Value, che rappresenta la distribuzione di probabilità corrispondente ad un certo evento estremo, sia che provenga dalla distribuzione statistica di eventi ordinari sia che provenga da quella degli eventi straordinari. A tal fine occorre sottolineare che la principale fonte di incertezza deriva proprio dagli eventi estremamente intensi che hanno caratteristiche di rarità in ogni sito e aleatorietà per quel che riguarda il sito ove potranno verificarsi nel futuro. Ciò implica che, se in un punto eventi straordinari di un certo tipo non si siano verificati storicamente, questo non è garanzia di sicurezza sulla loro non occorrenza nel futuro.

L'identificazione dei parametri della distribuzione TCEV consente di costruire un modello regionale con struttura gerarchica, che utilizza tre differenti livelli di scala spaziale per la stima dei parametri del modello probabilistico utilizzato, in modo da ottimizzare l'informazione ricavabile dai dati disponibili e dal numero di stazioni della rete di misura.

In seguito, dopo una breve indicazione circa i dati disponibili per lo studio, si procede a fornire i risultati delle varie fasi della procedura di regionalizzazione del territorio nel quale ricade il bacino oggetto di studio.

I parametri ottenuti per l'intera regione Puglia sono di seguito riportati:

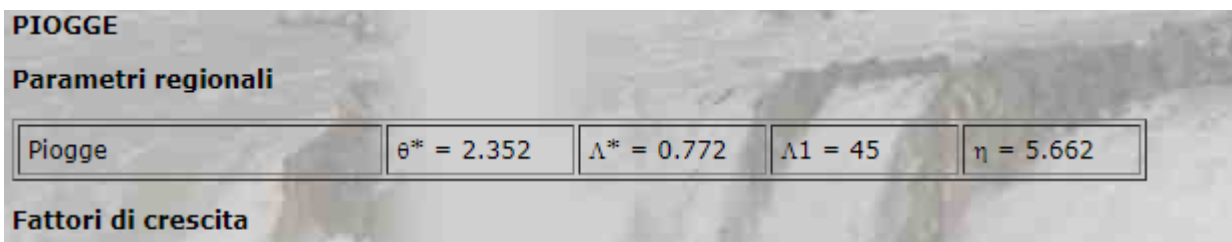

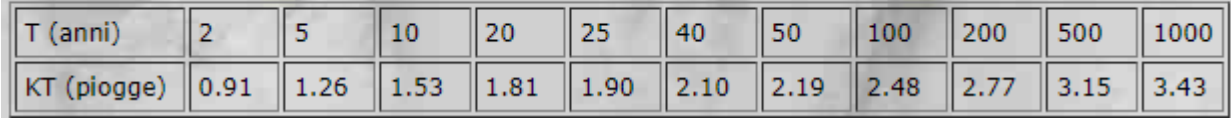

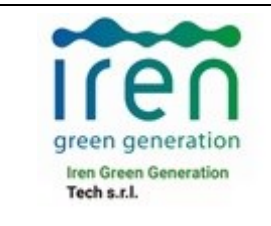

### <span id="page-22-0"></span>**4.3 LEGGI DI PROBABILITÀ PLUVIOMETRICHE**

Le leggi di probabilità pluviometriche definiscono come varia la media del massimo annuale dell'intensità di pioggia su una fissata durata d, μ[I(d)], con la durata stessa. Tali leggi devono essere strettamente monotone, in quanto mediamente l'intensità di pioggia media per una durata superiore deve essere necessariamente minore di quella per una durata inferiore. Inoltre, per una durata molto piccola devono raggiugere un valore finito, rappresentante al limite per d che tende a zero, la media del massimo annuale dell'intensità di pioggia istantanea.

Per la Puglia è stata adottata una espressione del tipo:

$$
\mu[I(d)] = \frac{\mu(I_o)}{\left(1 + \frac{d}{d_c}\right)^{\beta}}
$$

in cui d e dc vanno espressi in ore, μ[Io] e μ[I(d)] in mm/ora e vale:

 $\beta$  = C-DZ

I parametri sono costanti all'interno di singole aree pluviometriche omogenee, e variano nel passare dall'una all'altra.

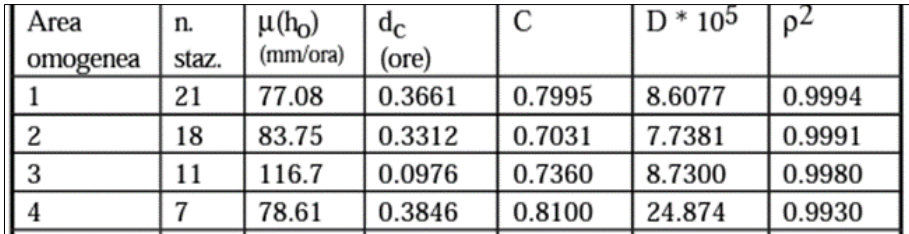

Il bacino oggetto di studio ricade nella sottozona A2.

PARAMETRI STATISTICI DELLE LEGGI DI PROBABILITÀ PLUVIOMETRICHE

Per identificare in quale area omogenea rientra il bacino in studio, si fa riferimento alla seguente corografia:

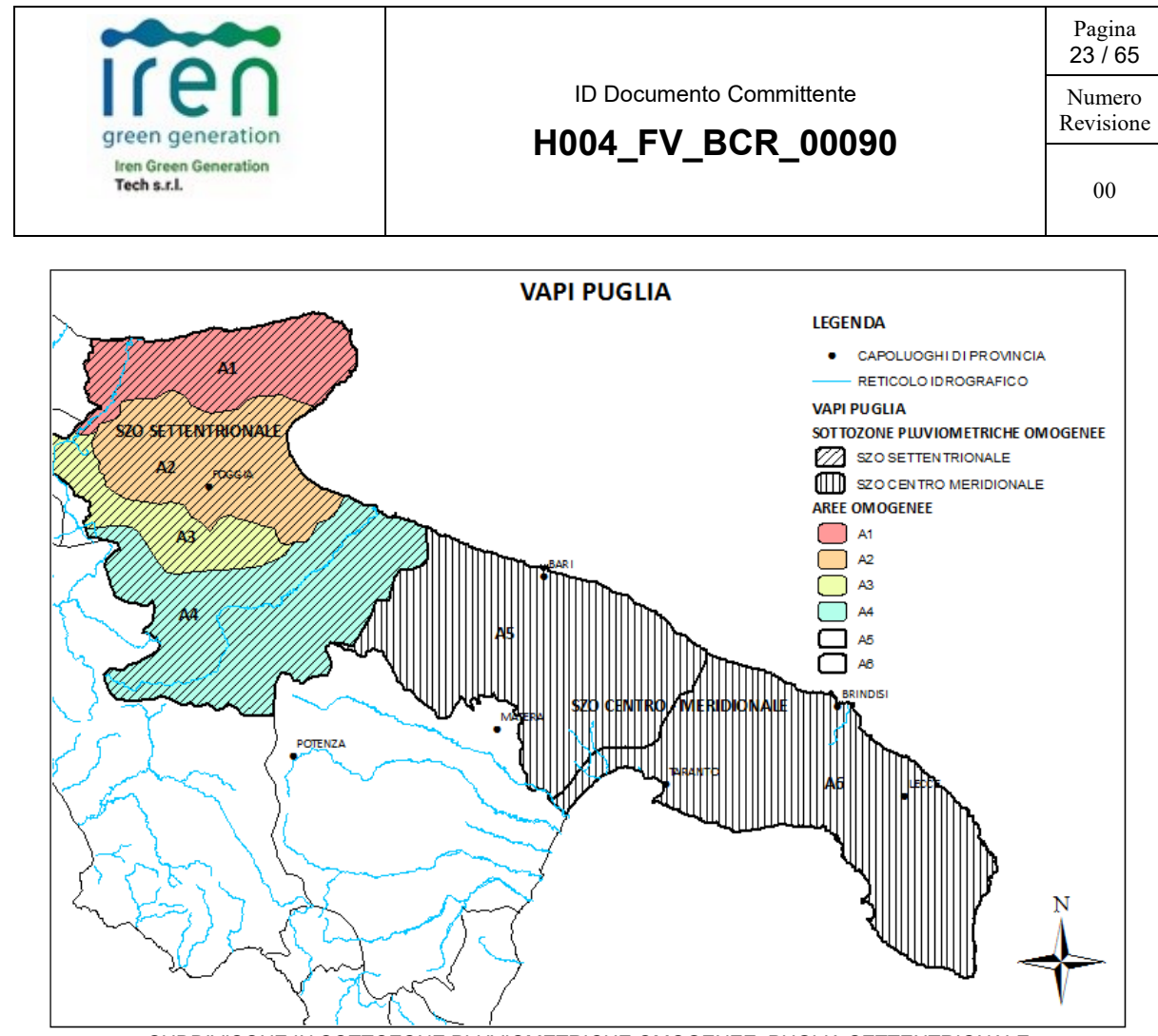

SUDDIVISONE IN SOTTOZONE PLUVIOMETRICHE OMOGENEE: PUGLIA SETTENTRIONALE VAPI PUGLIA Sottozona A2

## $TR = 200$  anni

Legge di pioggia:  $h = K_T a d^n$ 

 $K_T = 2,77$ ; a = 22,20; n = 0,183.

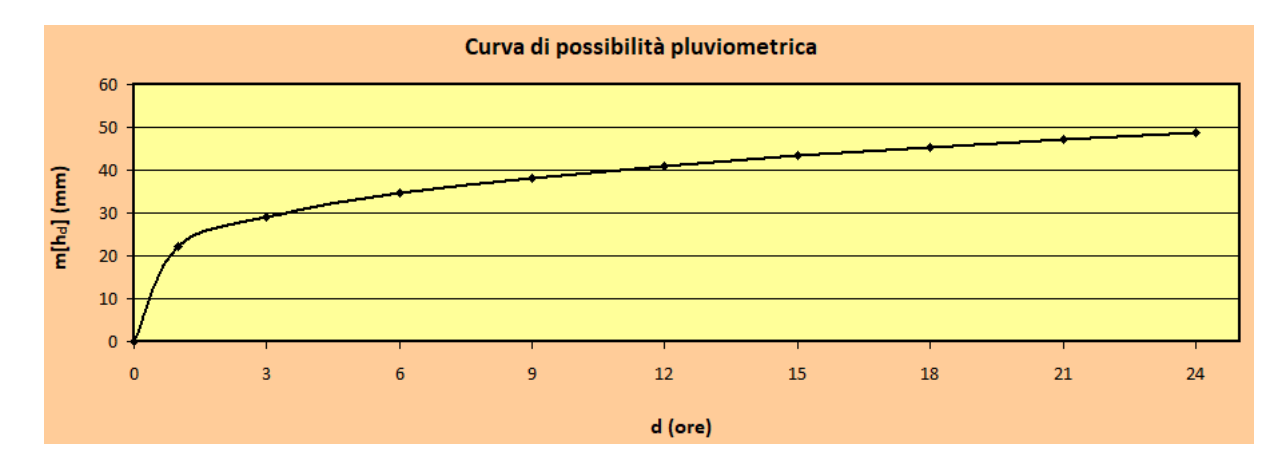

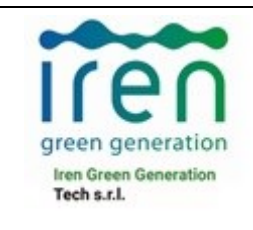

**H004\_FV\_BCR\_00090**

### <span id="page-24-0"></span>**4.4 DETERMINAZIONE DEGLI IETOGRAMMI DI PROGETTO: SCELTA DELLA DURATA CRITICA DELL'EVENTO E DELLA DISTRIBUZIONE TEMPORALE DELLE PRECIPITAZIONI.**

### <span id="page-24-1"></span>**4.4.1 DURATA CRITICA-TEMPO DI CORRIVAZIONE**

Come è noto, quale tempo di corrivazione  $t_c$  si indica il tempo impiegato da un volume idrico elementare nel percorrere il percorso "idraulicamente più lungo" nel bacino e defluire alla sezione di chiusura del bacino.

Per la valutazione del tempo di corrivazione sono presenti in letteratura numerose espressioni empiriche.

Sono stati studiati i seguenti bacini:

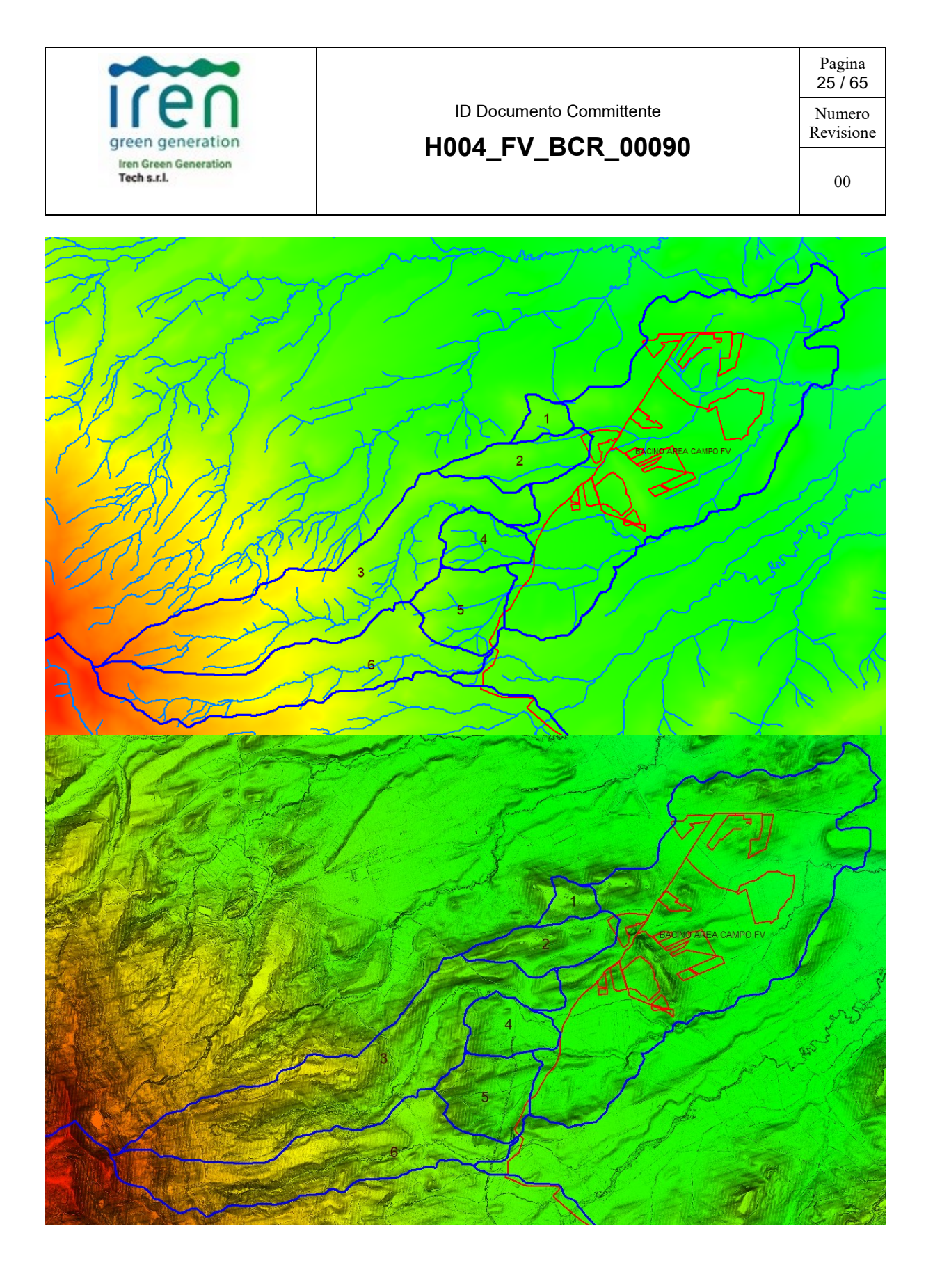

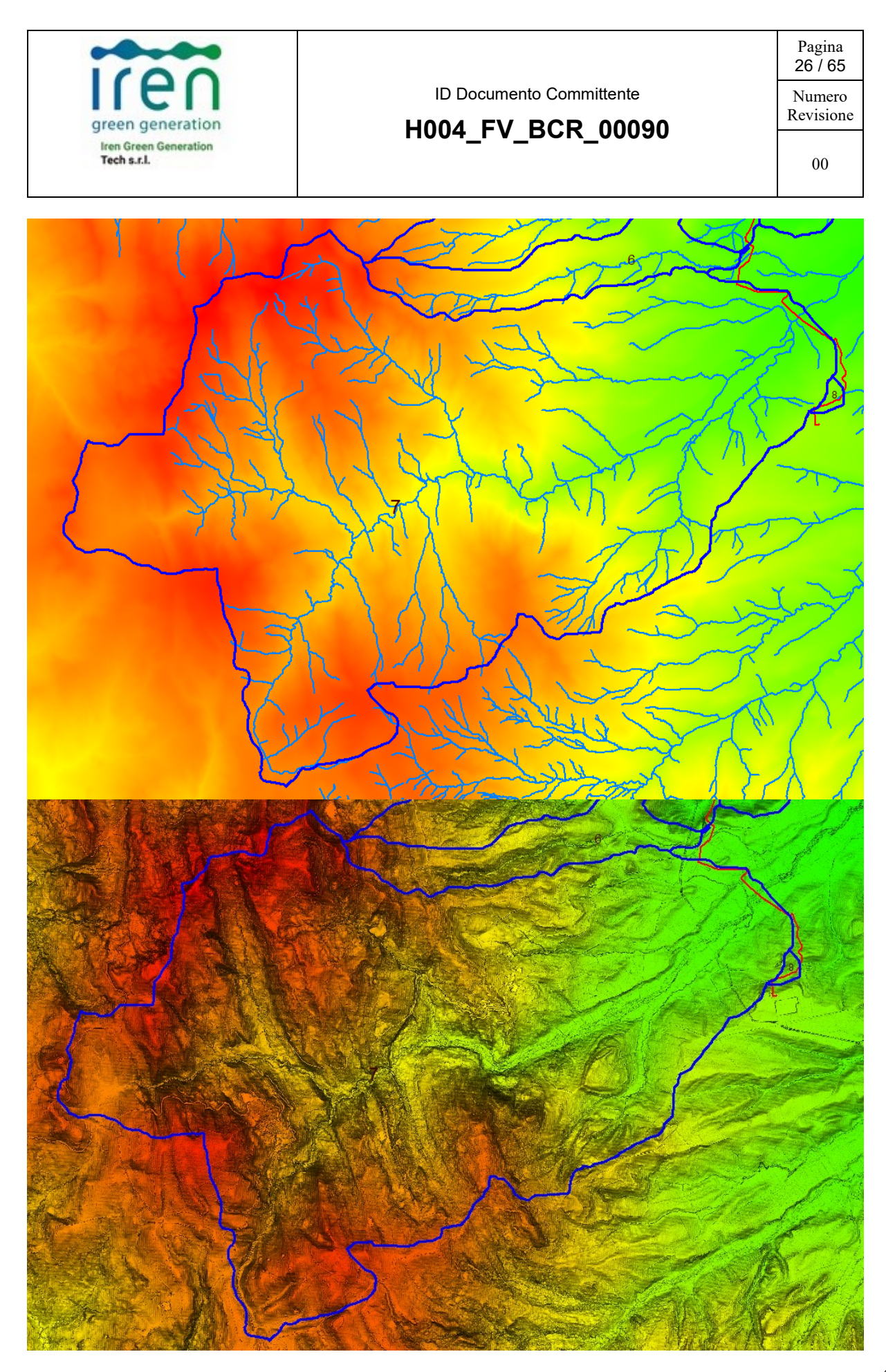

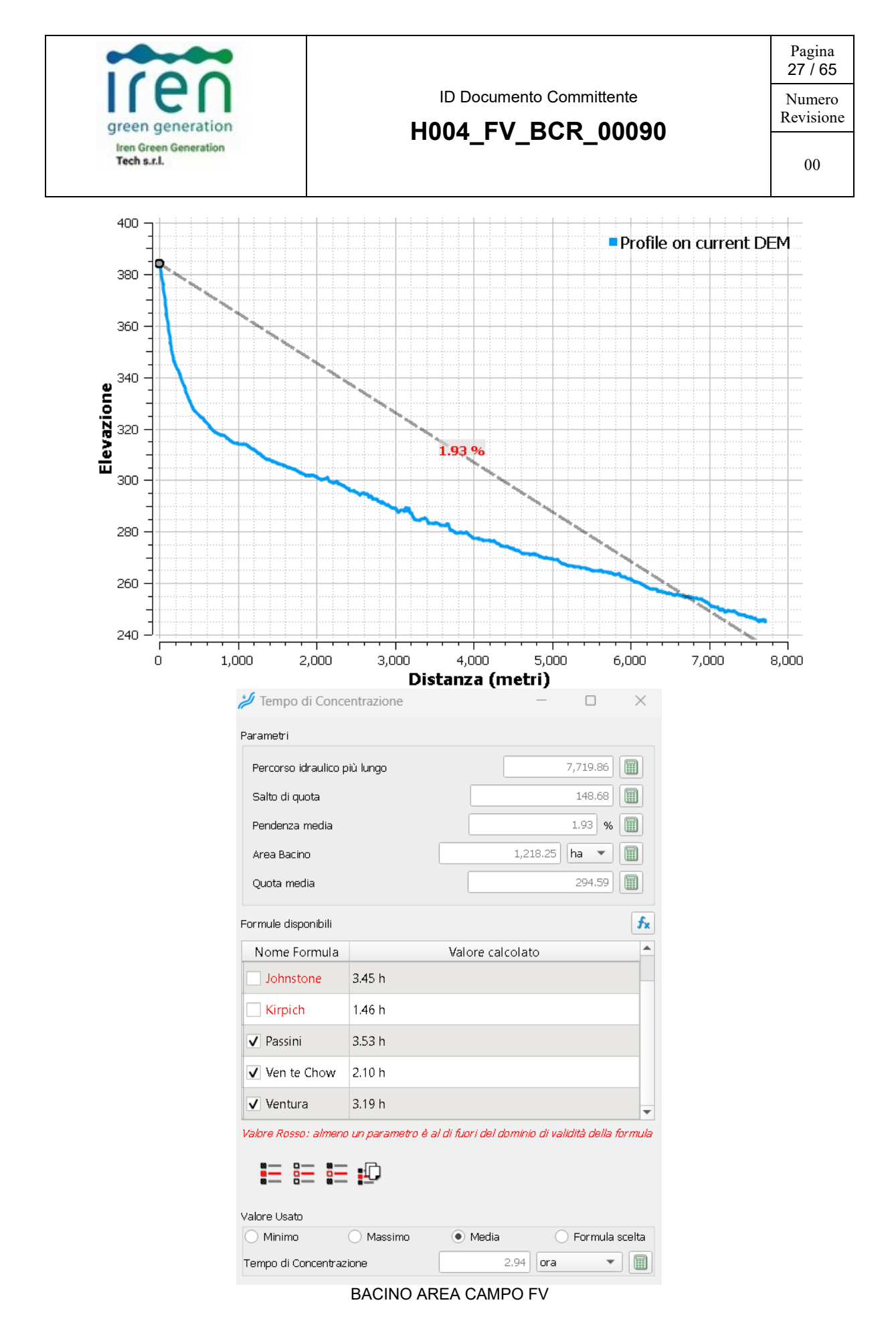

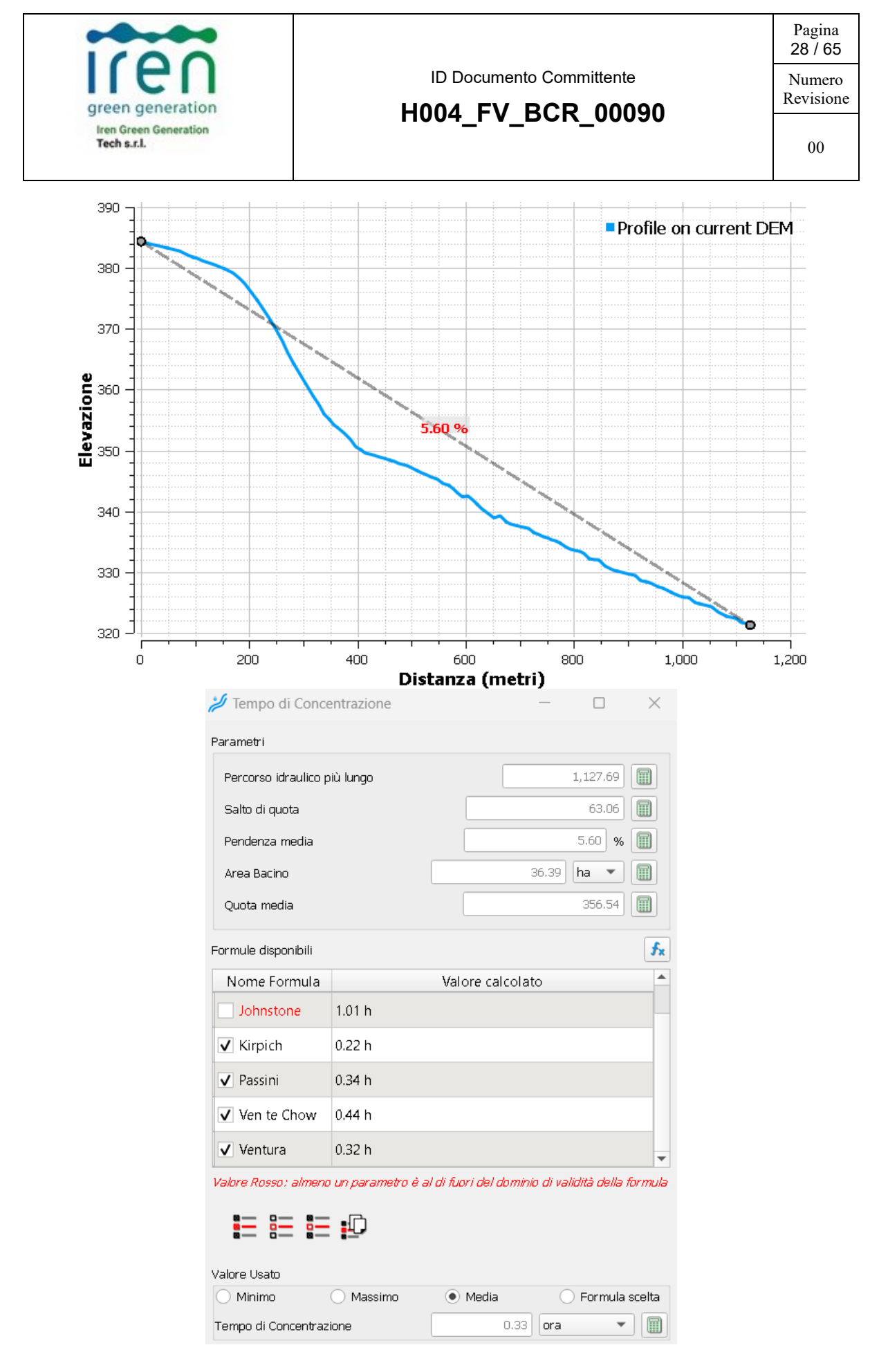

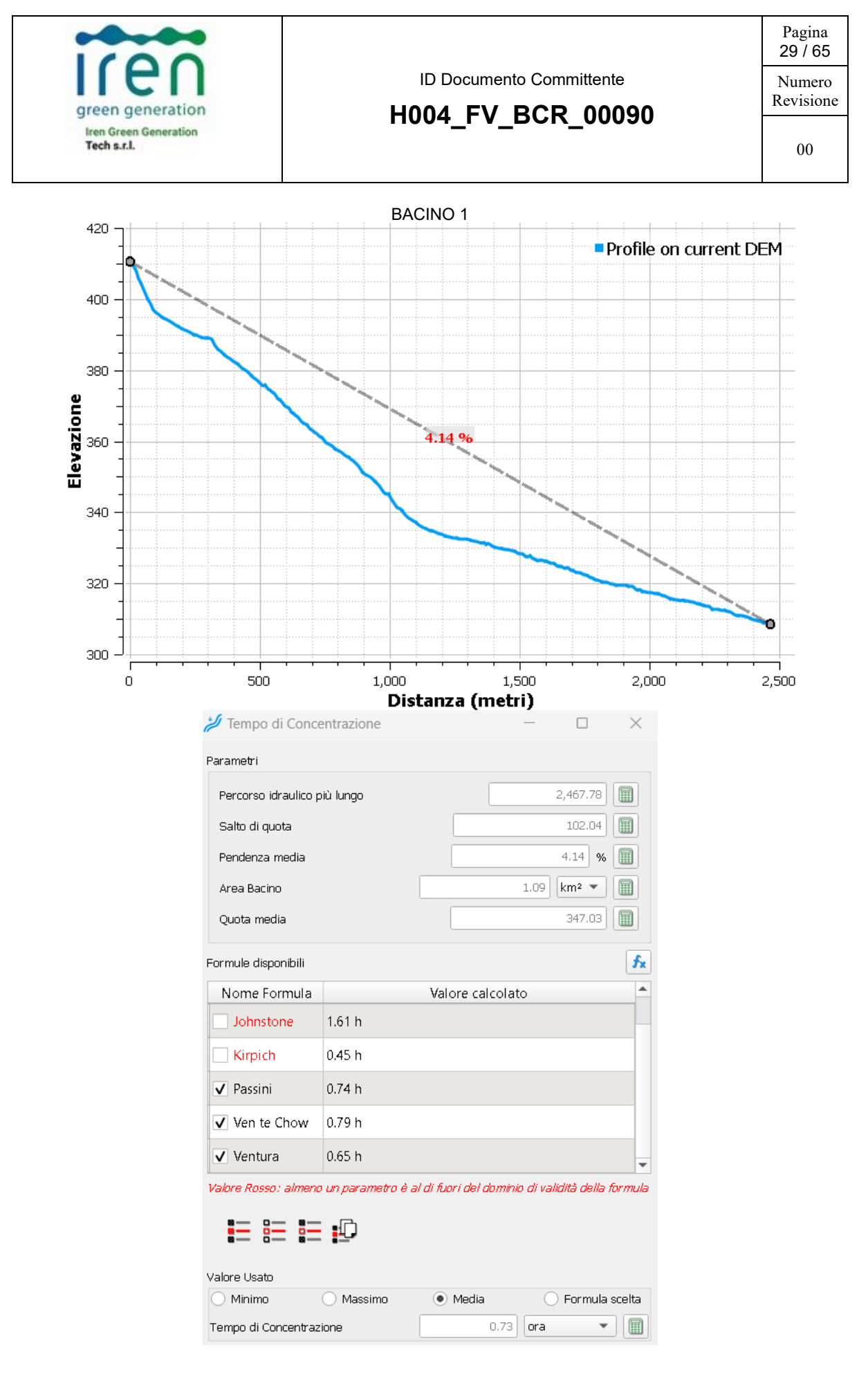

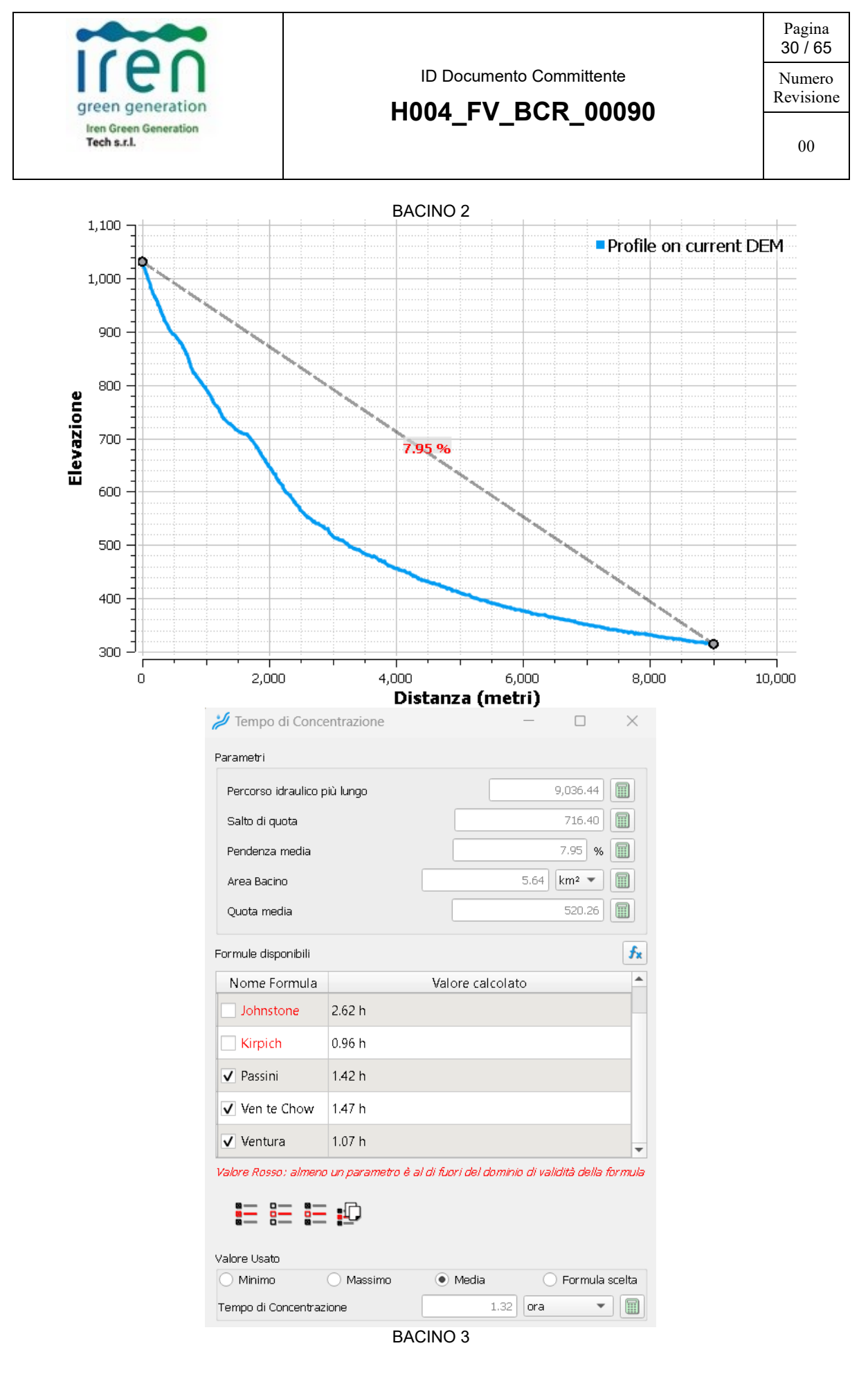

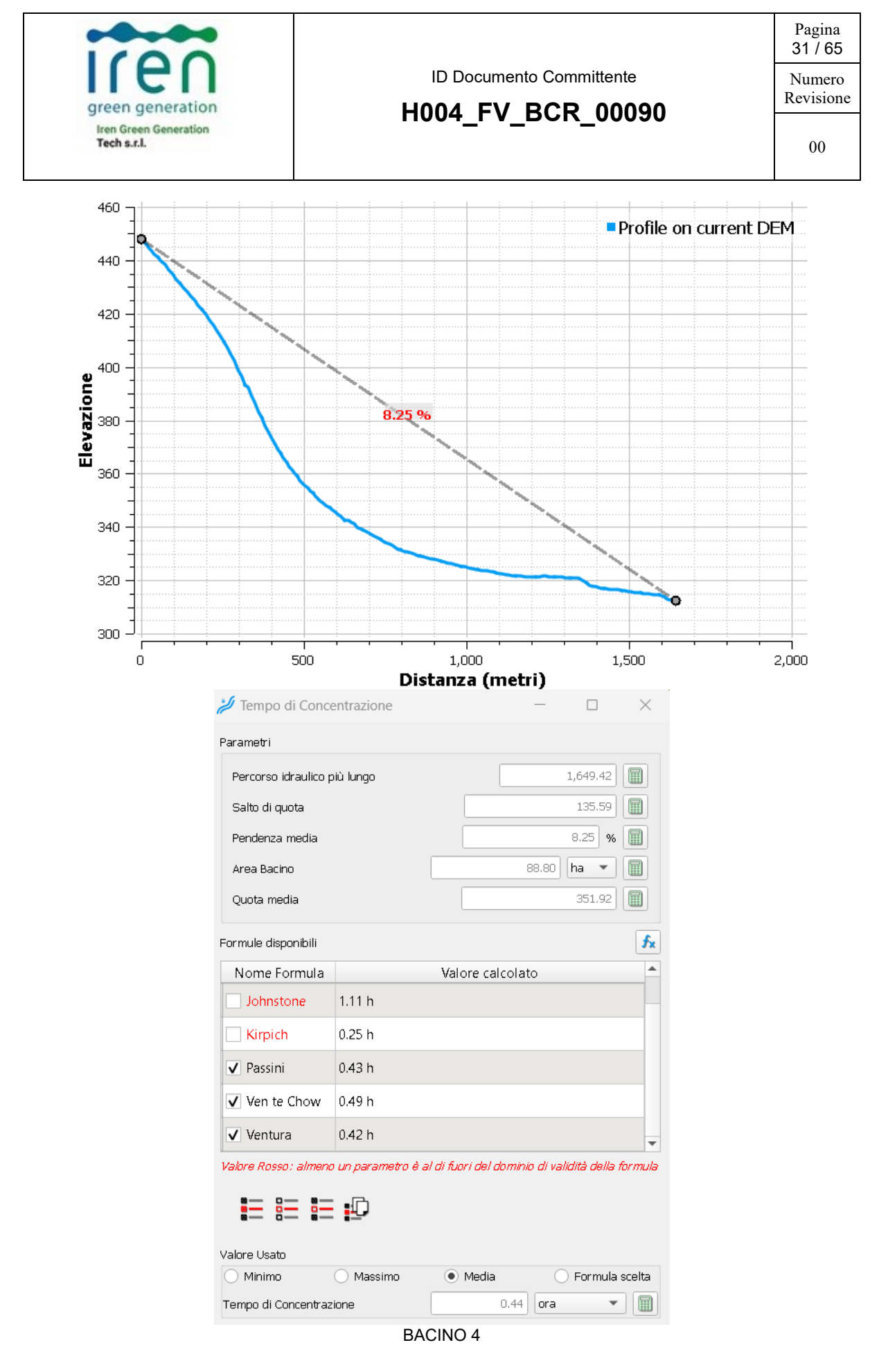

**Ten Project – [www.tenproject.it](http://www.tenproject.it/)**

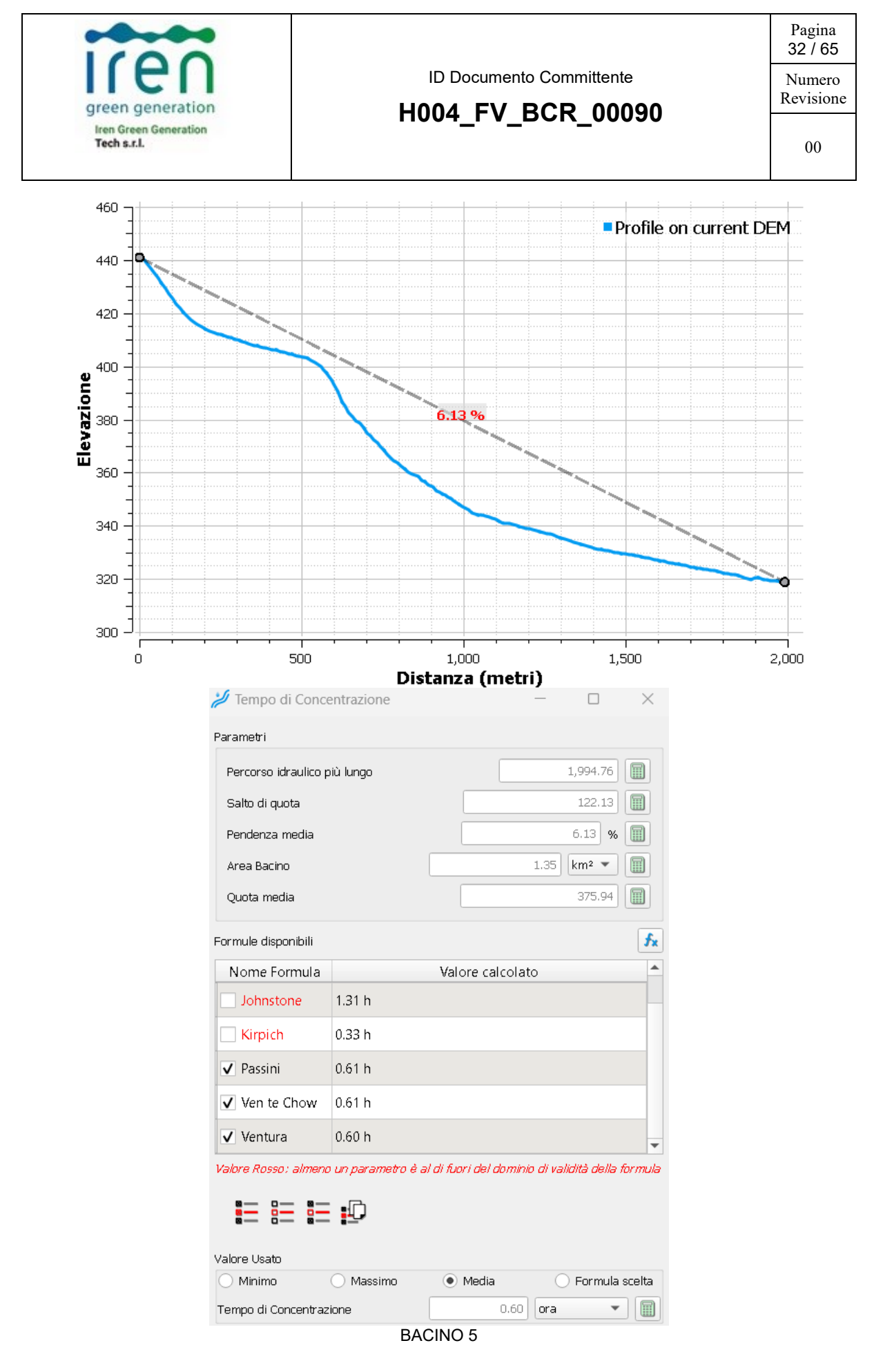

**Ten Project – [www.tenproject.it](http://www.tenproject.it/)**

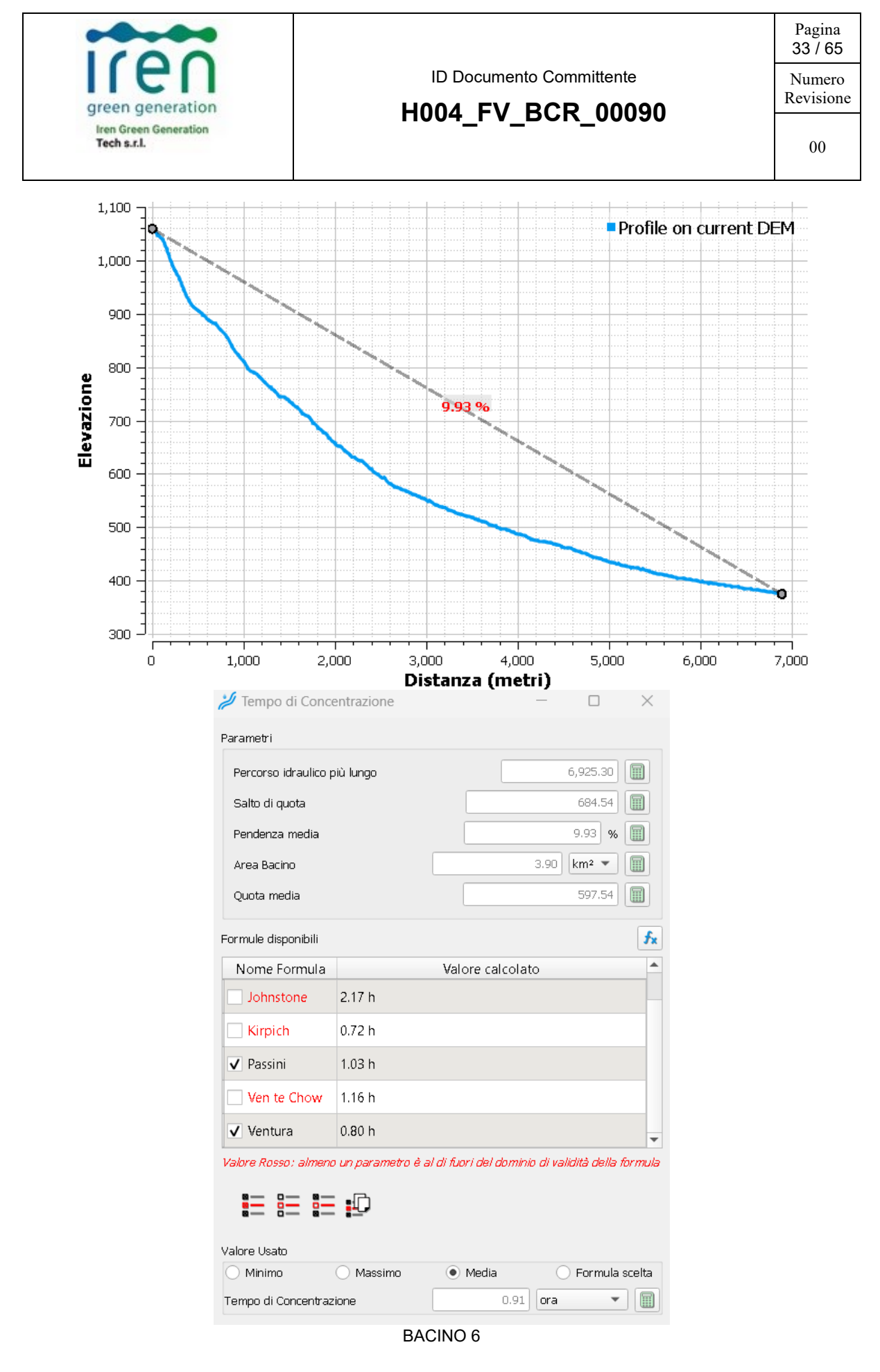

**Ten Project – [www.tenproject.it](http://www.tenproject.it/)**

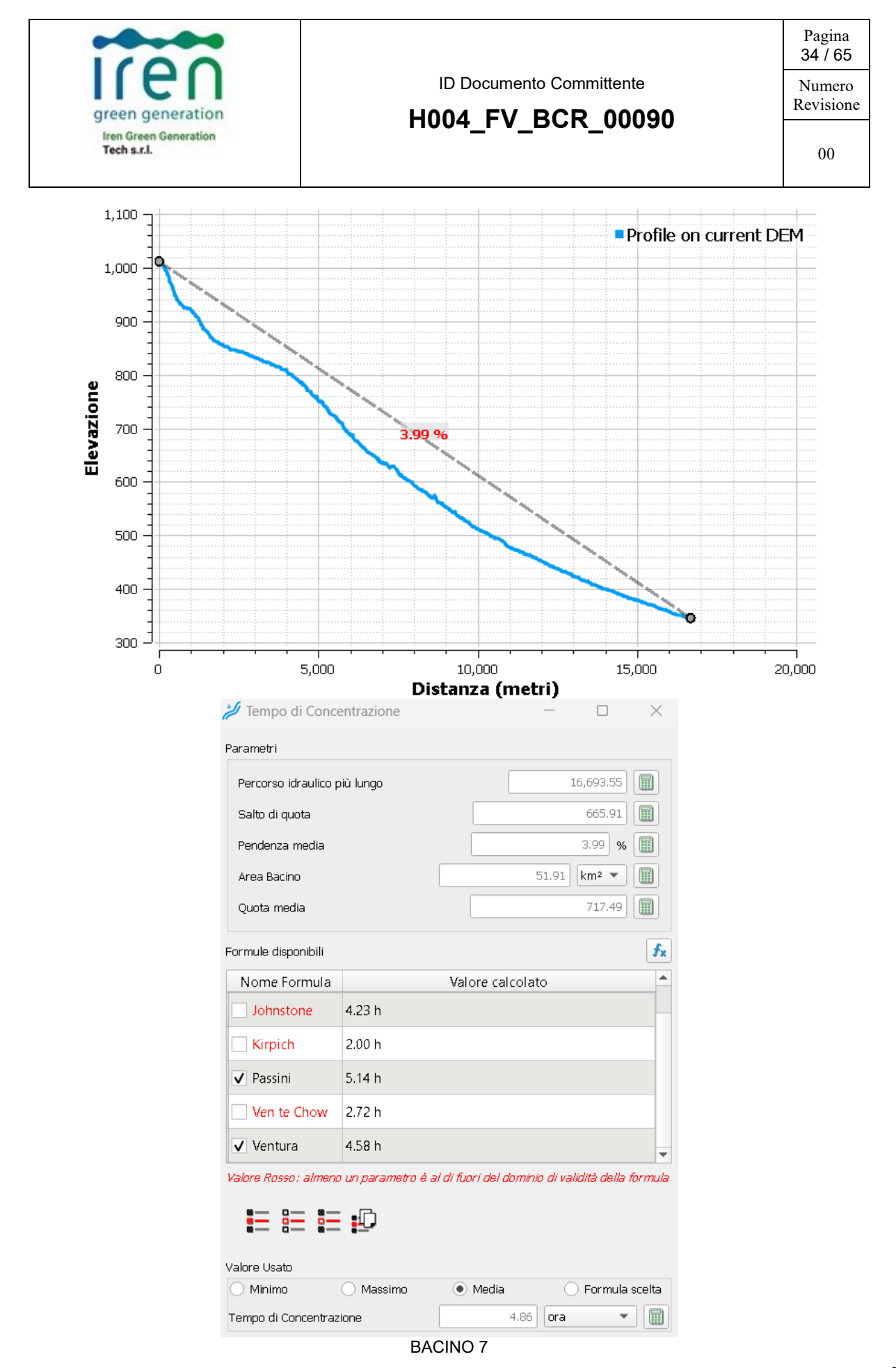

**Ten Project – [www.tenproject.it](http://www.tenproject.it/)**

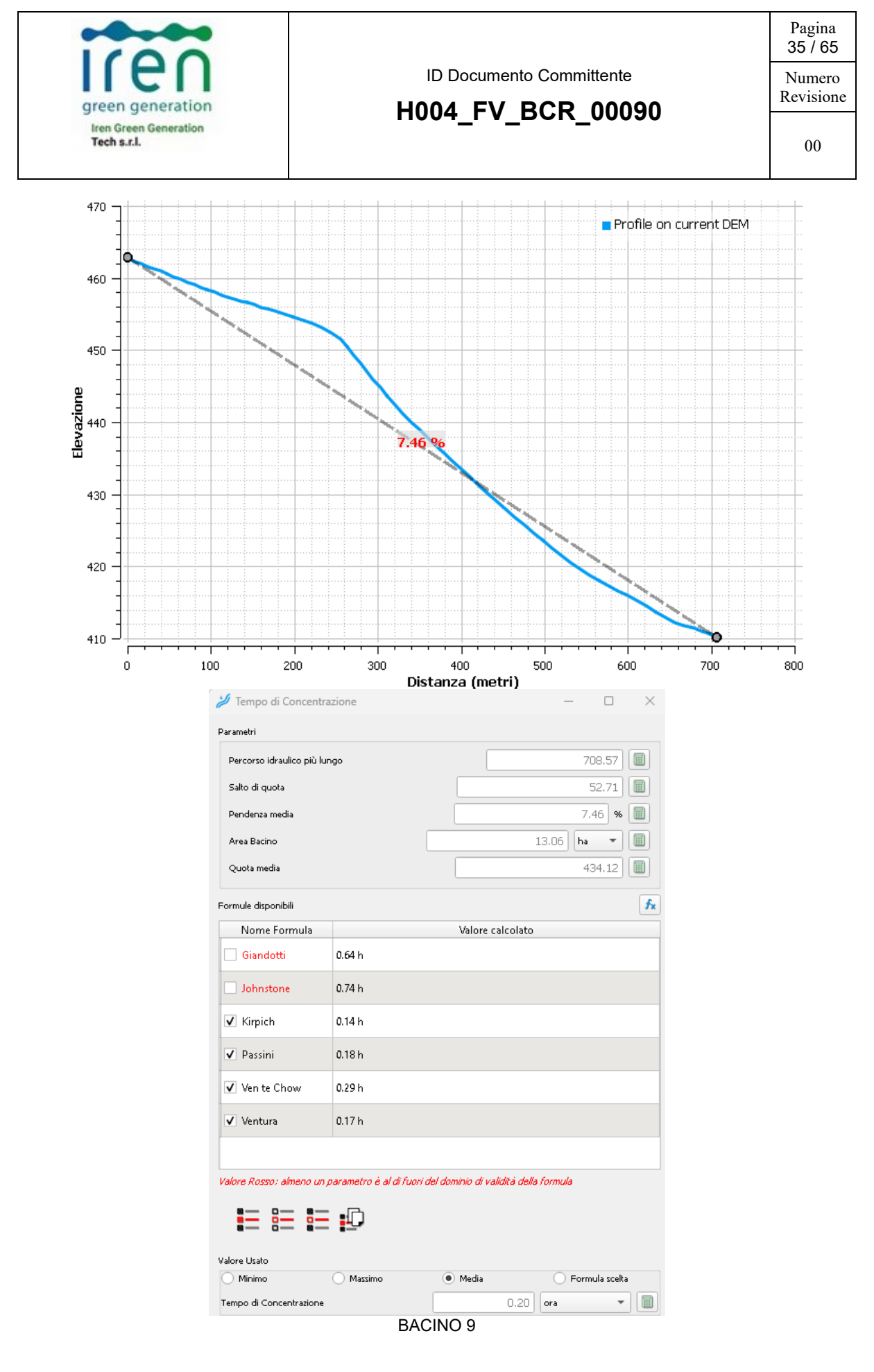

**Ten Project – [www.tenproject.it](http://www.tenproject.it/)**

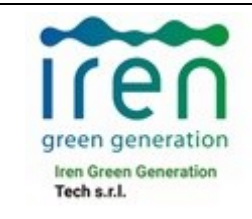

Revisione

### <span id="page-36-0"></span>**4.5 IETOGRAMMA DI PROGETTO**

In letteratura sono disponibili diversi ietogrammi di progetto e tra questi la formulazione di tipo Chicago (Keifer and Chu,  $1957$ <sup>1</sup> sembra essere la più performante.

Questa, rispetto alle altre forme, fornisce correttamente la stima dell'intensità media di precipitazione, pari a quella indicata dalla CPP, per qualunque durata interna all'evento. Inoltre, lo ietogramma Chicago ha il vantaggio di non essere molto sensibile al variare della durata complessiva dell'evento e quindi alla definizione del tempo di evento.

L'adozione dello ietogramma Chicago presenta alcuni elementi positivi ed altri negativi. L'elemento negativo è che ha la tendenza a sovrastimare le intensità di precipitazione e di conseguenza le portate. Ciò è dovuto alla struttura logica con cui è definito, infatti esso rappresenta un evento di pioggia ideale che si manifesta con una precipitazione critica per ogni sua durata. Per cui se il tempo di corrivazione è pari a sei ore, non solo la cumulata dell'evento sarà la critica per le sei ore, ma esso conterrà anche le precipitazioni critiche per un'ora, due ore, e così via. Tale caratteristica in realtà potrebbe avere un risvolto positivo, infatti l'analista è così consapevole che tale ietogramma fornisce l'estremo superiore della precipitazione possibile operando quindi in favore di sicurezza. Infine, è interessante notare che lo ietogramma Chicago rende meno influente il parametro Tc. Infatti quest'ultimo condizionerà solo il volume totale dell'evento, mentre il picco di intensità sarà sempre uguale alla precipitazione critica relativa alla risoluzione temporale dell'evento.

Tale ietogramma è caratterizzato da un andamento a due rami, il primo con intensità crescente fino all'istante di picco ed il secondo con intensità decrescente dall'istante di picco al termine della pioggia. Detto ietogramma gode della proprietà che, considerando un evento di pioggia di durata θ la cui altezza complessiva di pioggia risulti avere un assegnato valore del tempo di ritorno T\*, la massima altezza di pioggia che in una qualunque durata d<θ si verifica durante l'evento suddetto possiede lo stesso tempo di ritorno T\* che compete all'altezza complessiva indicando con:

$$
tr = r\theta \text{ con } 0 \le r \le 1
$$

<sup>1</sup> Keifer, C., & Chu, H. (1957). Synthetic Storm Pattern for Drainage Design. Jo urnal of the Hydraulics Division, (83) 1-25.

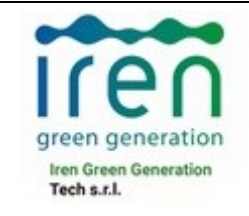

l'istante di tempo in cui si verifica il picco, con a ed n i coefficienti della curva di possibilità climatica, le equazioni che forniscono l'intensità istantanea di pioggia sono le seguenti:

 $i(t) = n a [(tr-t)/r]n-1$  per  $t \leq tr$ 

 $i(t) = n a [(tr-t)/(1-r)]n-1$  per  $t > tr$ 

l'altezza di pioggia cumulata a partire dall'inizio dell'evento si può esprimere come:

h(t) = r a  $[(tr/r)n - ((tr - t)/r))n]$  per  $t \leq tr$ 

h(t) = a [r (tr/r)n +(1-r) ((t –tr)/(1-r))n] per t  $\geq$  tr

La posizione del picco è stata fissata pari a 0,5 della durata complessiva di evento adottata.

Una caratteristica importante dello ietogramma Chicago è quella di essere poco sensibile al variare della durata complessiva θ. Infatti, l'aumento di quest'ultima non influisce sulla parte centrale dello ietogramma, quella attorno al picco, che rimane immutata, ma solo sull'allungamento delle code estreme prima e dopo il picco.

L'adozione dello ietogramma Chicago presenta alcuni elementi positivi ed altri negativi. L'elemento negativo è che ha la tendenza a sovrastimare le intensità di precipitazione e di conseguenza le portate. Ciò è dovuto alla struttura logica con cui è definito, infatti esso rappresenta un evento di pioggia ideale che si manifesta con una precipitazione critica per ogni sua durata. Per cui se il tempo di corrivazione è pari a sei ore, non solo la cumulata dell'evento sarà la critica per le sei ore, ma esso conterrà anche le precipitazioni critiche per un'ora, due ore, e così via. Tale caratteristica in realtà potrebbe avere un risvolto positivo, infatti l'analista è così consapevole che tale ietogramma fornisce l'estremo superiore della precipitazione possibile operando quindi in favore di sicurezza. Infine, è interessante notare che lo ietogramma Chicago rende meno influente il parametro θ. Infatti quest'ultimo condizionerà solo il volume totale dell'evento, mentre il picco di intensità sarà sempre uguale alla precipitazione critica relativa alla risoluzione temporale dell'evento.

Nel caso in esame si è considerata una durata dell'evento pari al tempo di corrivazione del bacino. Il passo temporale utilizzato per la discretizzazione dello ietogramma di pioggia è stato assunto pari a 1 minuto.

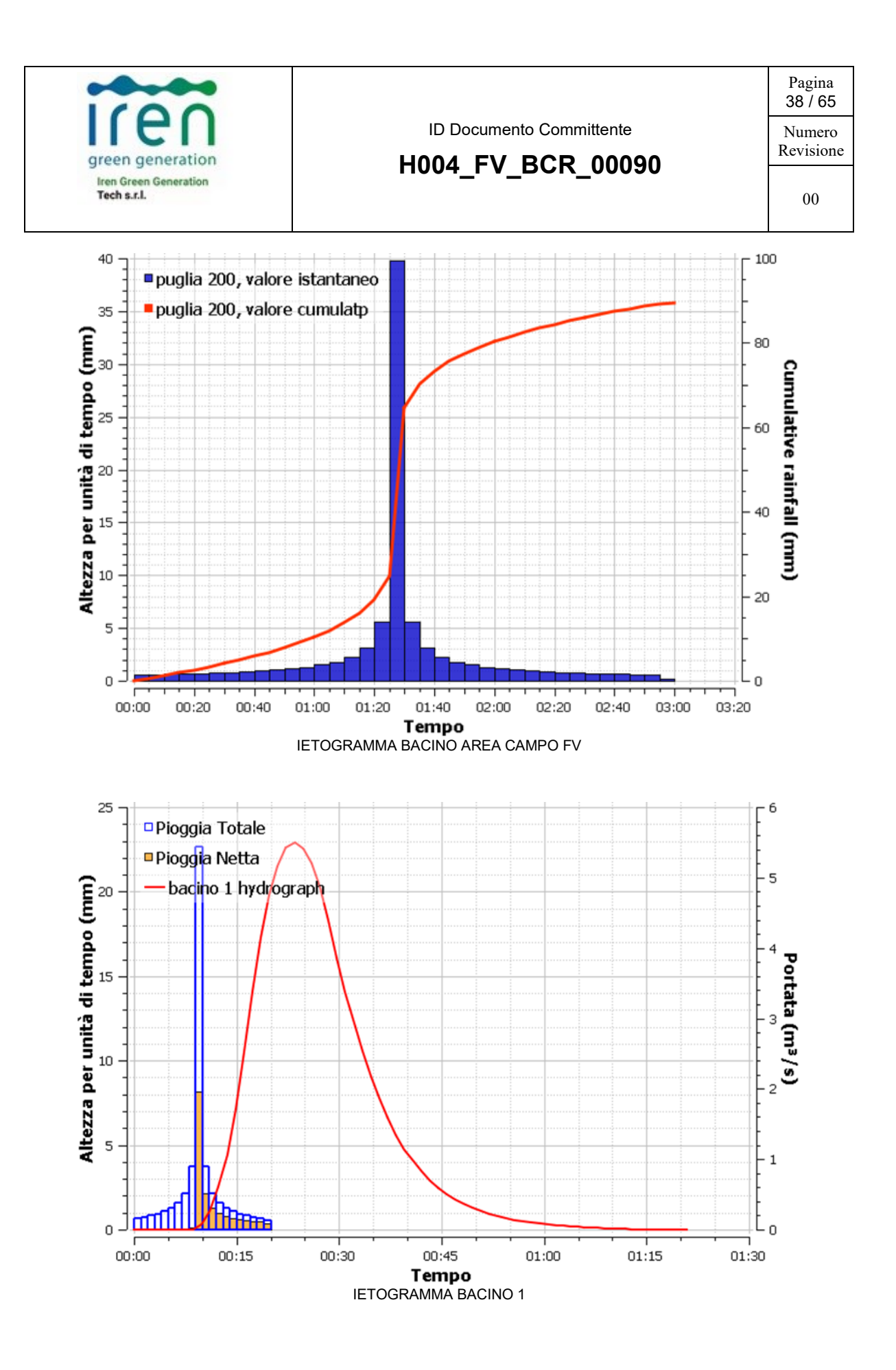

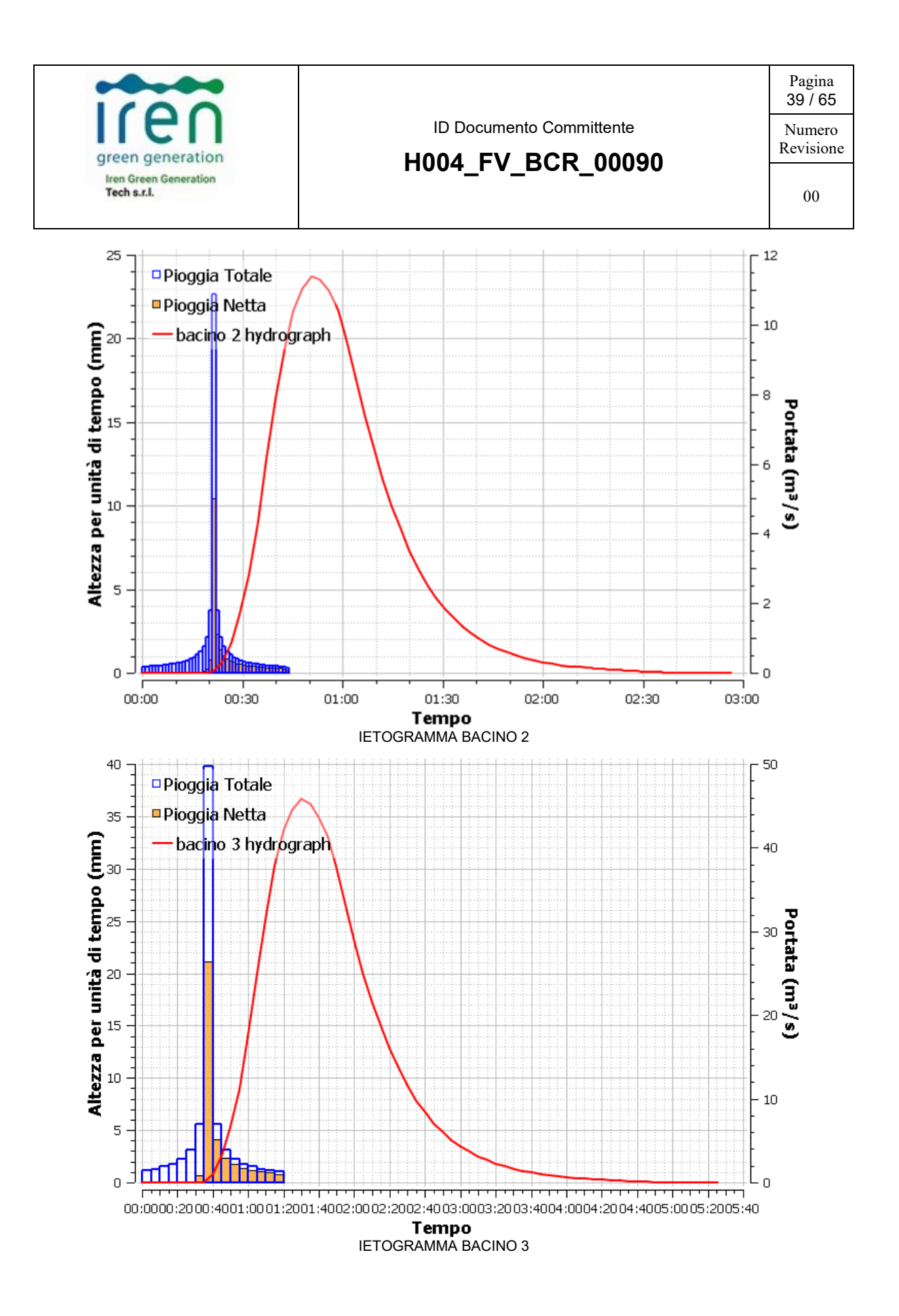

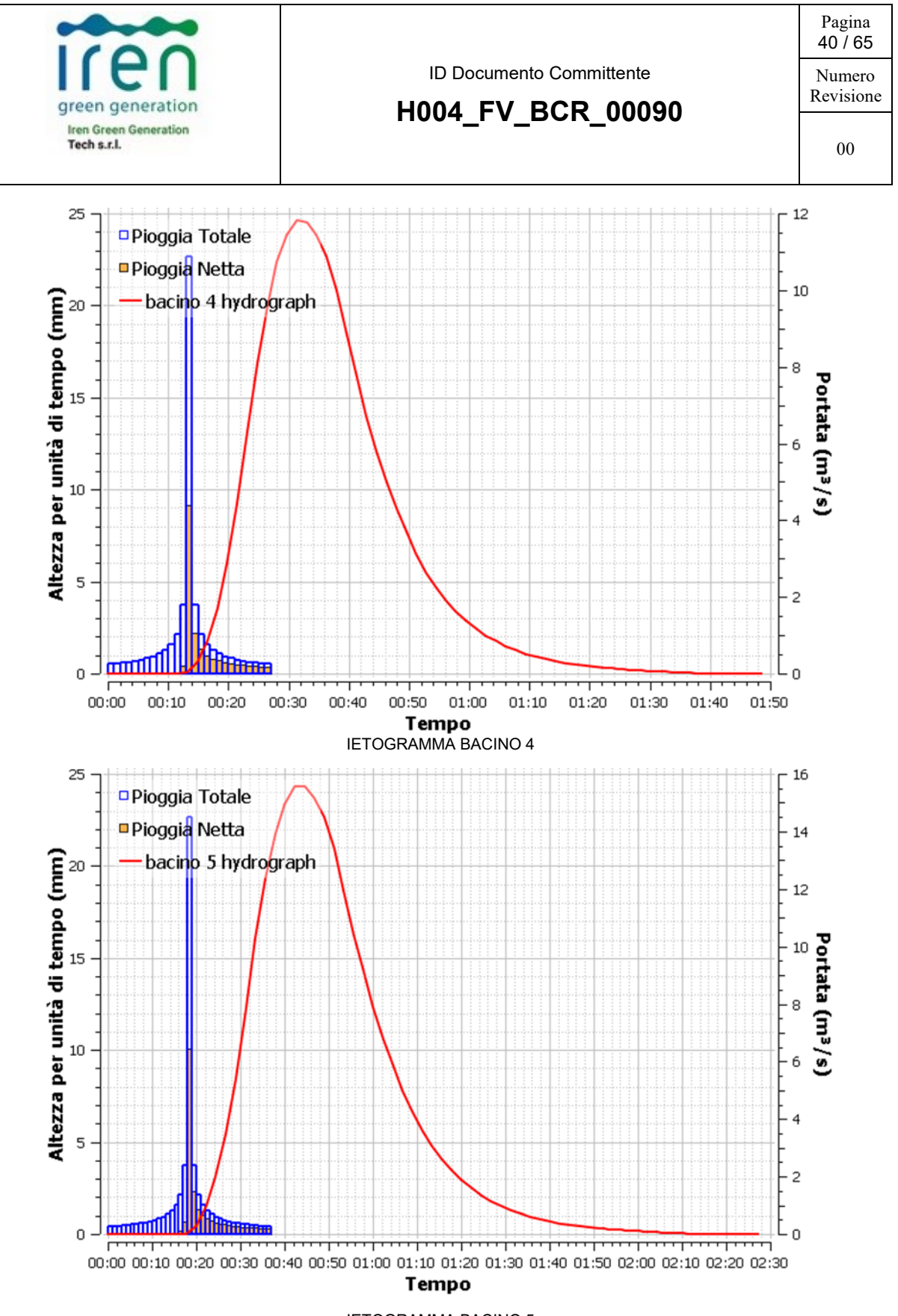

IETOGRAMMA BACINO 5

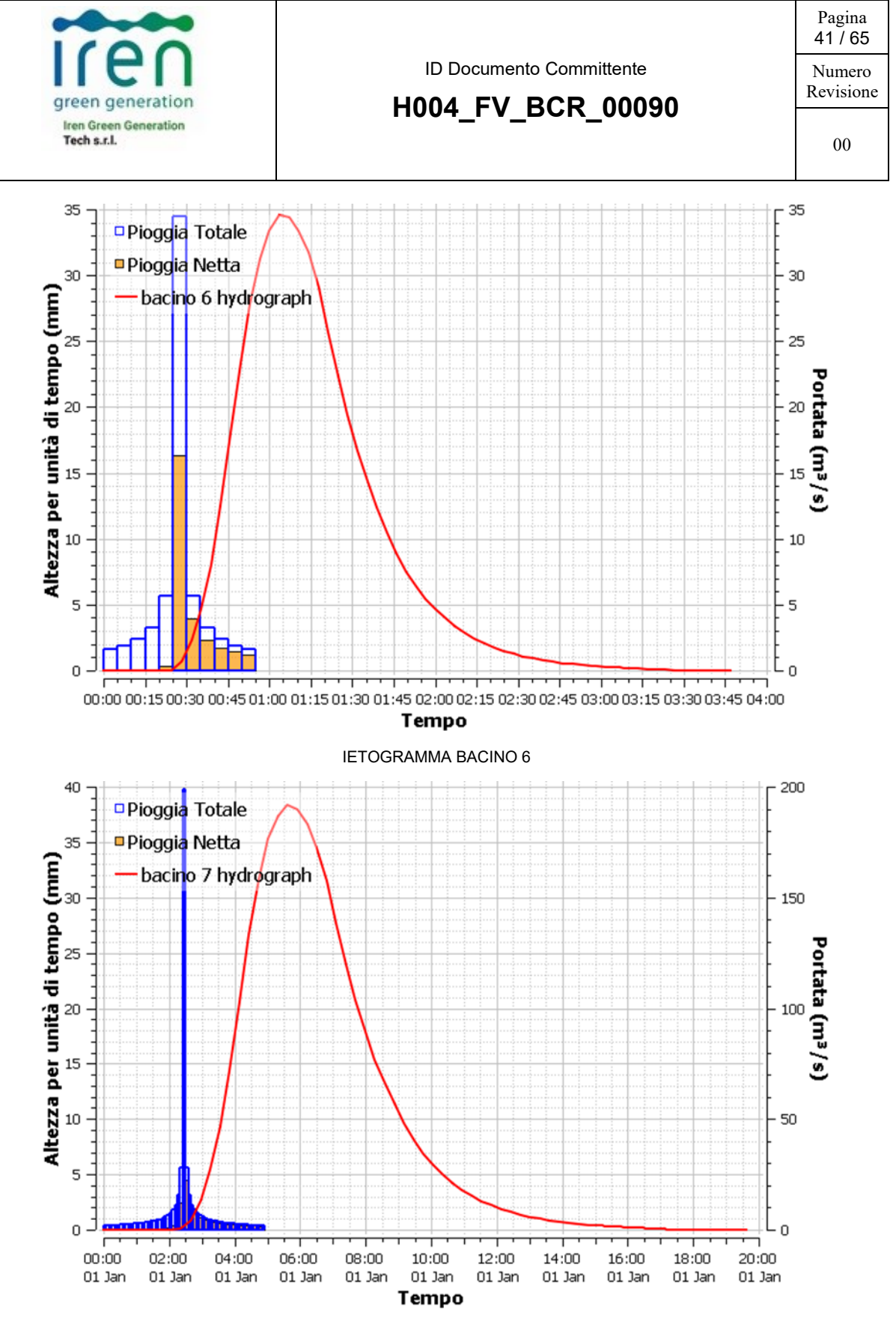

IETOGRAMMA BACINO 7

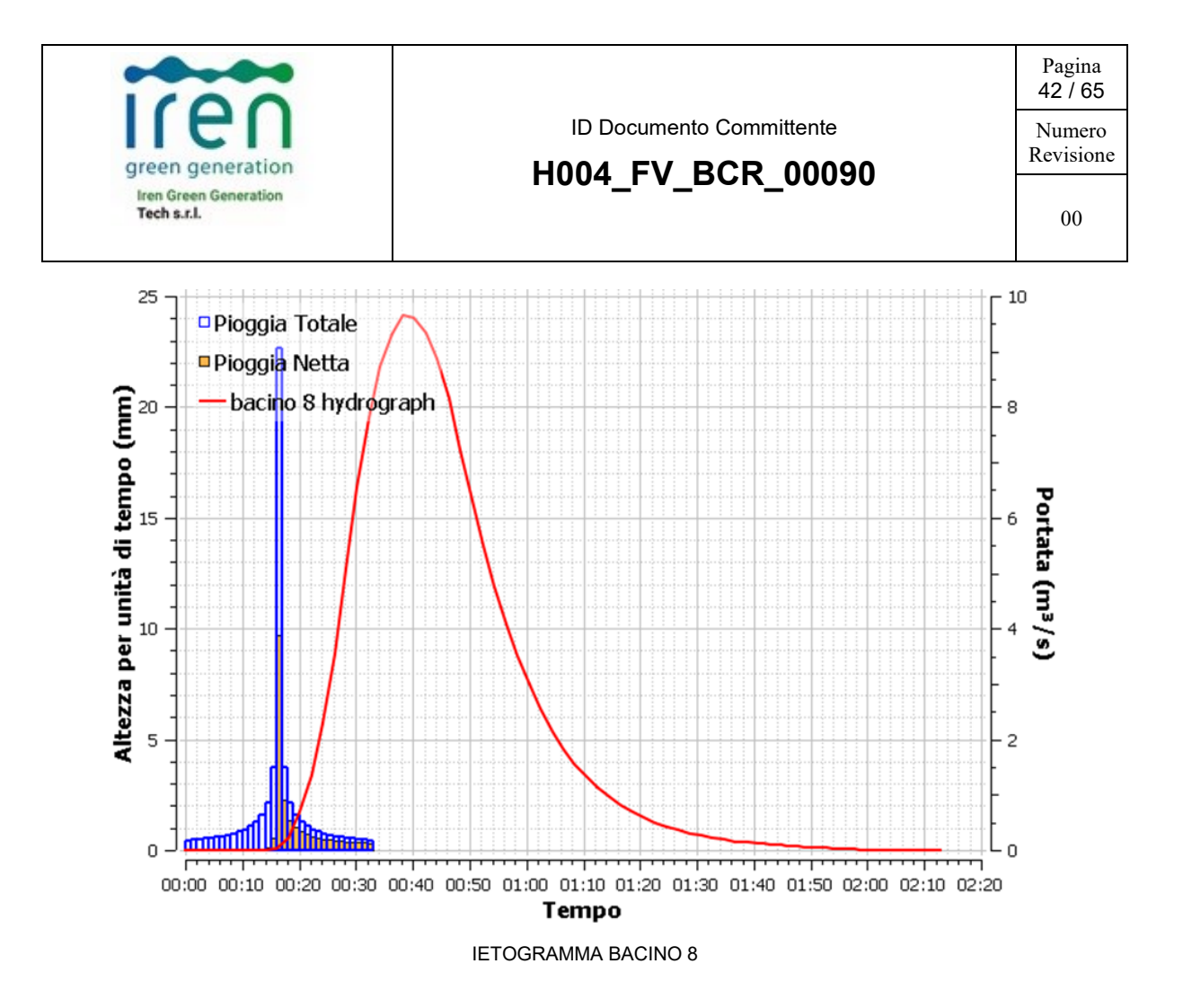

#### <span id="page-42-0"></span>**5. TRASFORMAZIONE AFFLUSSI DEFLUSSI**

Per la stima delle perdite e della pioggia netta o effettiva, che rappresenta il volume d'acqua che raggiunge per ruscellamento superficiale la rete di drenaggio fino alla sezione di chiusura, è stato applicato il metodo del Curve Number proposto dal Soil Conservation Service (U.S. Dept. Agric., Soil Conservation Service, 1972).

Il metodo scelto assume che, in un evento di piena, il volume specifico del deflusso superficiale P, sia proporzionale a quello precipitato I, depurato dall'assorbimento iniziale Ia, in ragione del rapporto tra volume specifico infiltrato F, e un volume specifico S, che caratterizza la massima ritenzione potenziale del terreno.

Dalla formula  $P = (I-Ia) F/S$  si ottiene la relazione che fornisce il deflusso superficiale:

$$
P = \frac{(I - I_a)^2}{I - I_a + S}
$$

Il parametro S dipende fondamentalmente dalla combinazione di due fattori: la natura geopedologica del terreno e l'uso/copertura del suolo. L'effetto combinato di questi due fattori

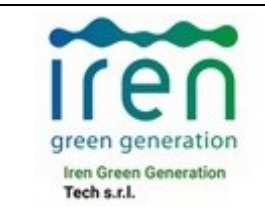

viene rappresentato globalmente dal parametro adimensionale CN (0<CN<100), legato a S dalla relazione:

$$
S = 254 \left(\frac{100}{CN} - 1\right)
$$

L'altro parametro da stimare è Ia che rappresenta il volume specifico di pioggia sottratto, a priori, al bilancio idrico. Dati sperimentali (U.S. Dept. Agric., Soil Conservation Service, 1972) indicano che questo parametro è sempre proporzionale a S, per cui si è stabilito di porlo pari a lS con l pari a 0,2.

La stima del CN presuppone inizialmente la determinazione del gruppo idrologico di ciascun suolo ricadente nel bacino e, all'interno di ciascun gruppo, l'individuazione di aree omogenee per destinazione d'uso, sistemazione e condizione idrica. A ciascuna area omogenea, di nota superficie, viene attribuito l'appropriato CN-II; il valore di CN-II dell'intero bacino si ottiene come media pesata, con peso la superficie, dei valori stimati per le singole aree omogenee.

Dalla mappa dell'uso del suolo (Corine Land Cover 2018) per l'area oggetto del presente studio, sono state ricavate le tipologie, codifiche ed estensioni delle superfici. Per il bacino idrografico si è ricavato un valore medio del CN pari a 84.

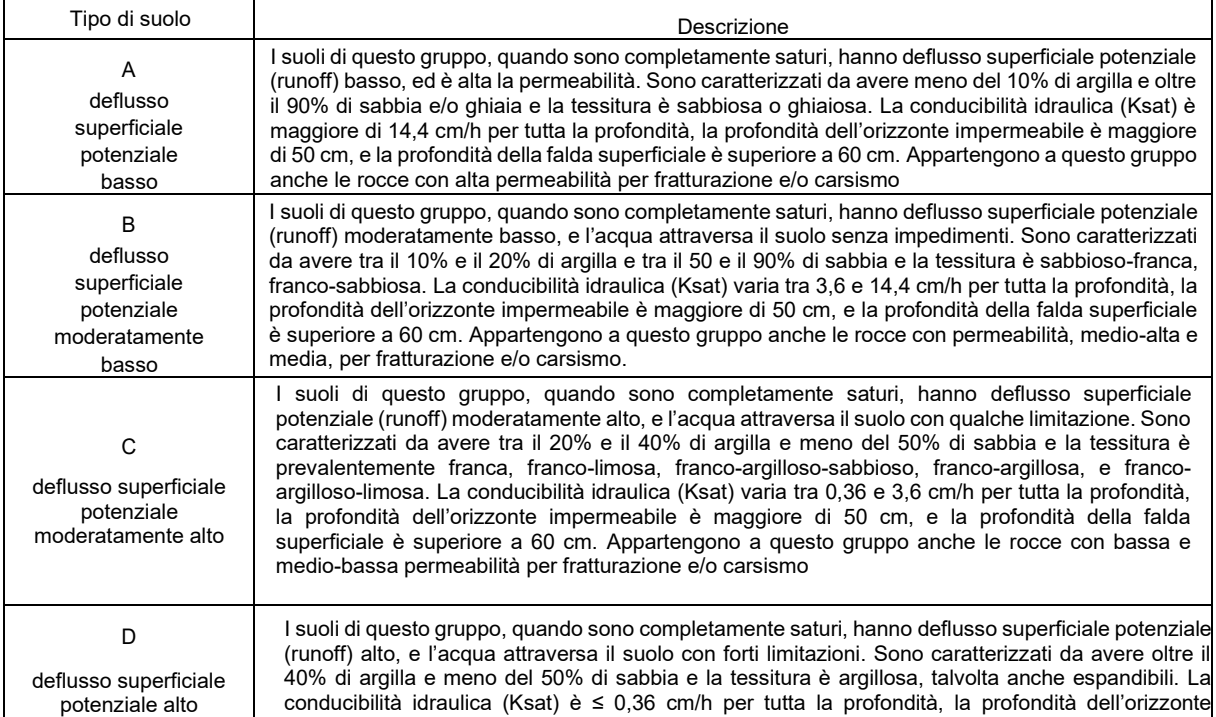

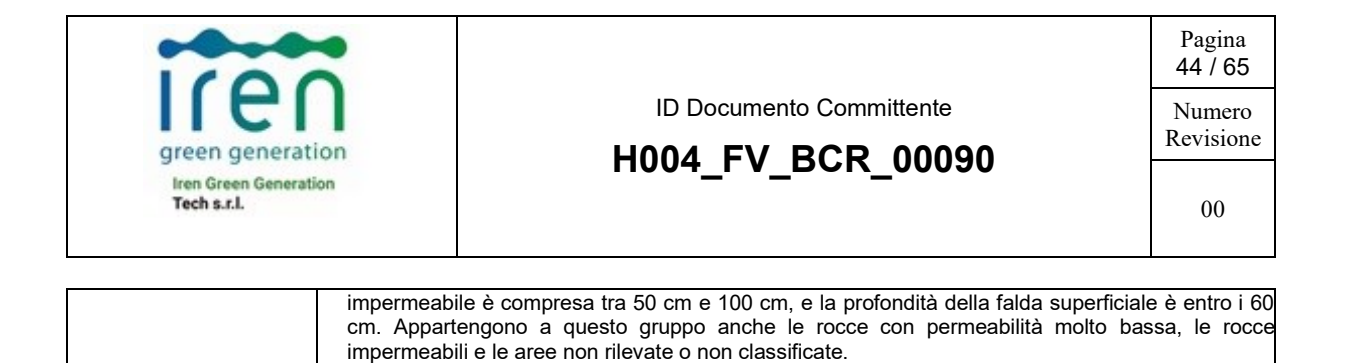

### <span id="page-44-0"></span>**6. MODELLAZIONE IDRAULICA**

Le simulazioni sono state effettuate tramite il software HecRas 6.4.1, sviluppato dal Hydrologic Engineering Center (HEC). L'utilizzo è motivato dalla sua ampia diffusione in ambito professionale tecnico oltre che essere un software free. Con riferimento ai sottobacinio individuati nello studio idrologico è stato sviluppato il modello (numerico) idraulico bidimensionale (2D), in regime di moto vario.

### <span id="page-44-1"></span>**6.1 DATI DI BASE**

I dati cartografici e topografici a disposizione per l'implementazione dei modelli numerici sopra introdotti sono derivati dal DTM Regione Puglia. La Geometria del modello della zona di interesse (in seguito definita dominio di calcolo) è riportata all'interno del modello idraulico numerico tramite una discretizzazione del territorio attraverso elementi generalmente poligonali, nota come mesh. La mesh di calcolo possiede una risoluzione variabile spazialmente tale per cui l'andamento plano altimetrico del territorio è riprodotto con un livello di accuratezza adeguato a rappresentare il corso d'acqua, alvei e golene, sia i canali secondari e le aree ripariali potenzialmente allagabili.

La geometria del modello è stata implementata utilizzando i dati topografici disponibili per l'area di studio, precedentemente descritti. La rete di calcolo bidimensionale interessa sia l'alveo inciso sia le aree golenali di espansione esterne; questa è stata definita utilizzando le opzioni di discretizzazione automatica del dominio di calcolo presenti in Hec Ras, definendo opportune aree di infittimento, della maglia in corrispondenza di elementi morfologicamente ed idraulicamente significativi, quali strade, corsi d'acqua, rilevati, etc.

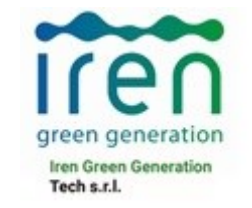

## **H004\_FV\_BCR\_00090**

Pagina 45 / 65

Numero Revisione

00

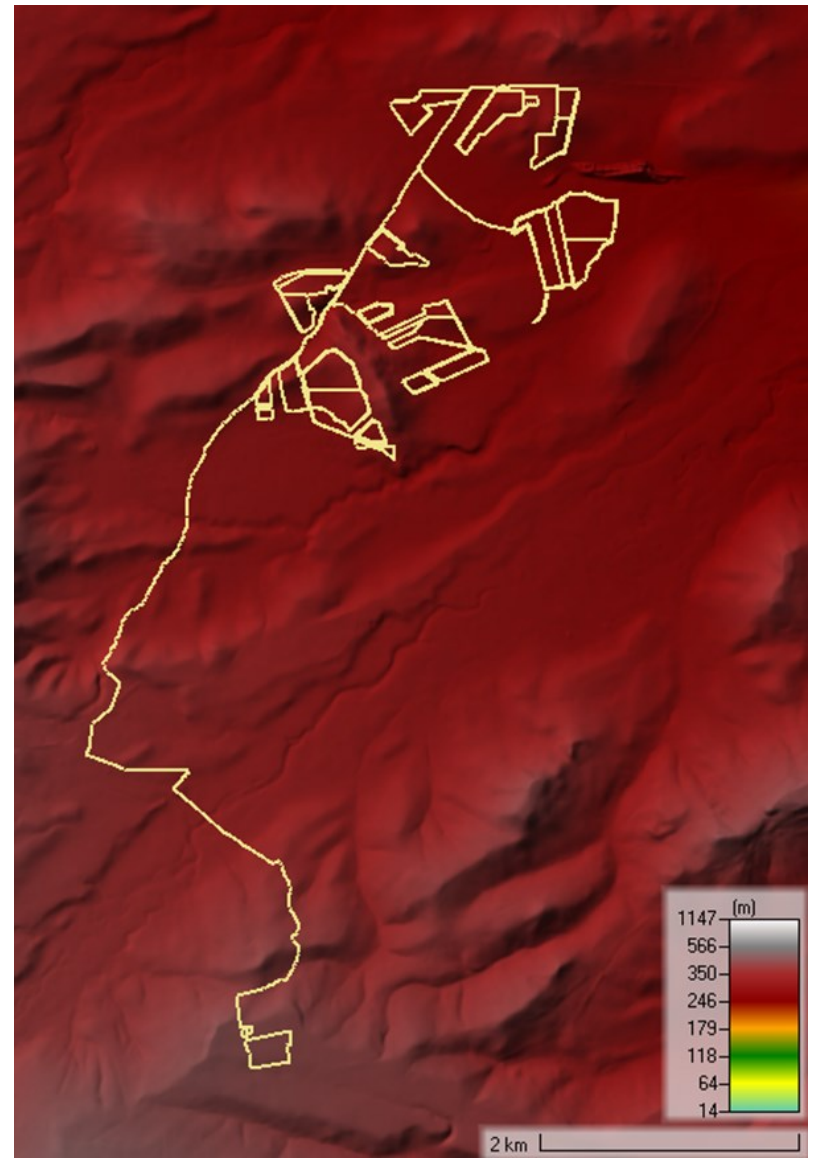

DATI PLANOALTIMETRICI DELL'AMBITO DI INTERESSE

### <span id="page-45-0"></span>**6.2 DEFINIZIONE DEL DOMINIO DI CALCOLO**

### <span id="page-45-1"></span>**6.2.1 DELIMITAZIONE DEI DOMINI 2D E LORO CONDIZIONI AL CONTORNO**

La definizione dei domini bidimensionali rappresenta una fase fondamentale dell'implementazione del modello 2D. Il software Hec-Ras consente di inserire diverse tipologie di input in funzione dei quali va definita l'area 2D di riferimento.

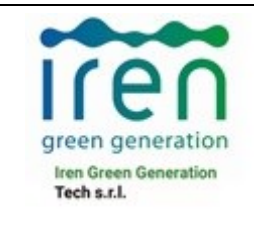

### <span id="page-46-0"></span>**6.2.2 ASSEGNAZIONE CONDIZIONI AL CONTORNO**

HEC-RAS ha permesso di inserire 2 tipologie di condizioni al contorno:

- Flow Hydrograph;
- Normal Depth.

La prima condizione è stata impiegata per ipotizzare un ingresso di acqua nell'area relativamente all'area di calcolo e si sono utilizzati gli idrogrammi ricavati dalla modellazione idrologica, imposti come condizione al contorno di monte.

La seconda condizione al contorno, a valle, è stata impiegata per simulare l'uscita dell'acqua dall'area in corrispondenza della sezione di chiusura. Per il caso in esame si è supposta una Normal Depth corrispondente alla pendenza del terreno, (si ricorda che HEC RAS richiede l'inserimento di un fattore di attrito che impiega per calcolare l'altezza critica mediante l'utilizzo dell'equazione di Manning).

Per la griglia di calcolo sono state adottate risoluzioni spaziali differenti (nested grid) per ridurre i tempi di calcolo, infittendo il numero di celle di calcolo per simulare fenomeni idraulici più complessi.

La griglia di calcolo utilizzata è stata di 2m x 2m nelle aree rurali.

Il software comunque adatta la forma e le dimensioni delle celle di calcolo alla topografia sottostante e al contorno, per cui si possono avere celle quadrate e rettangolari (celle strutturate) sia elementi triangolari o quadrilateri con dimensioni diverse (celle non strutturate); non si possono avere celle con più di otto lati.

All'interno della griglia ogni cella presenta le seguenti caratteristiche:

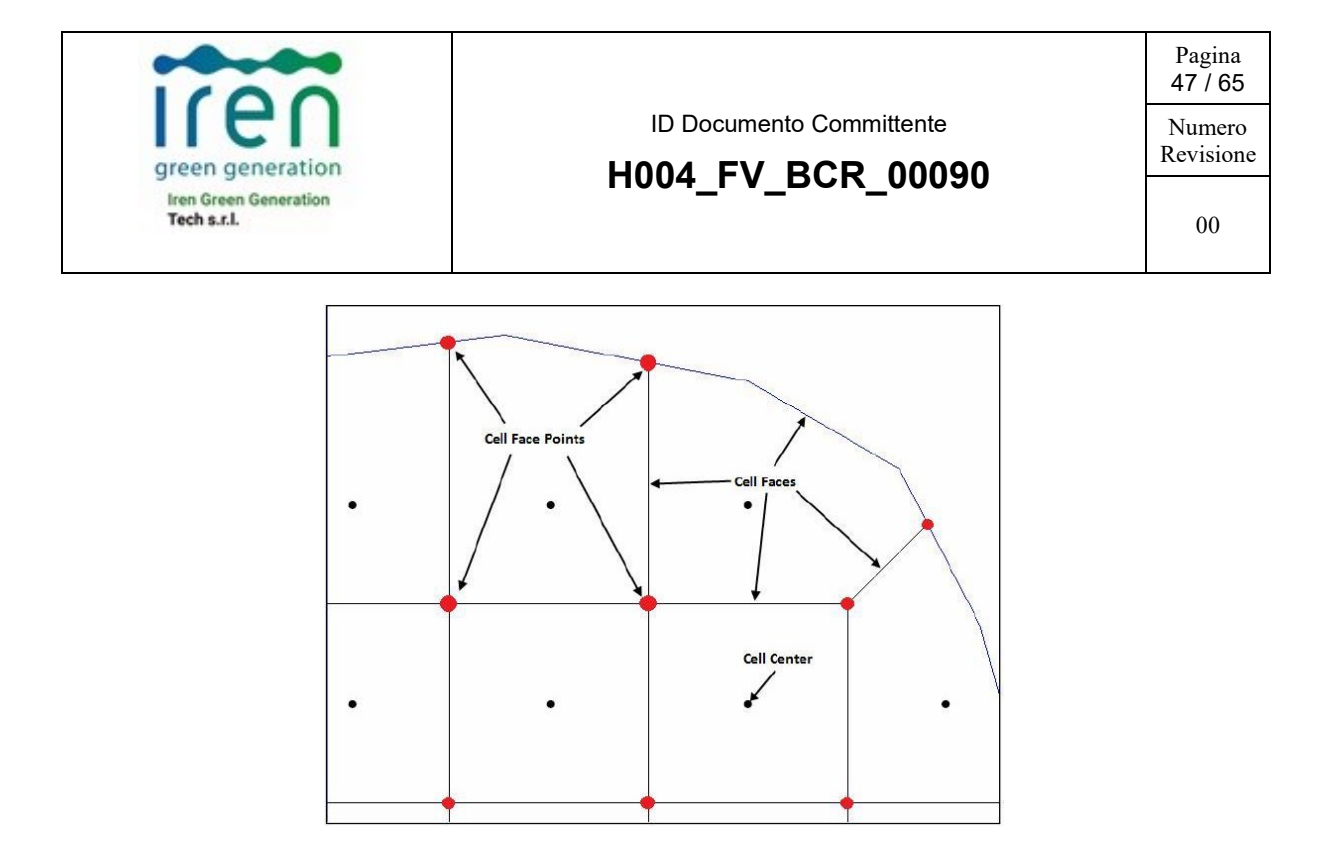

Cell Center (Centro della Cella): rappresenta il punto dove viene computato il livello idrico. Cell Faces (Lati della Cella): rappresentano i contorni esterni della cella, generalmente sono delle line rette, ma in corrispondenza del bordo esterno della 2D Flow Area, si adattano a questo perimetro.

Cell Face Points (Vertici delle Celle): sono i punti che vengono utilizzati per collegare la 2D Flow Area alla Lateral Structure ed anche per collegare gli elementi 2D con elementi 1D. HEC-RAS costruisce la rete computazionale seguendo la tecnica di triangolazione Delaunay Triangolazione, e quindi la costruzione di un Diagramma Voronoi (triangoli in nero nella figura sottostante).

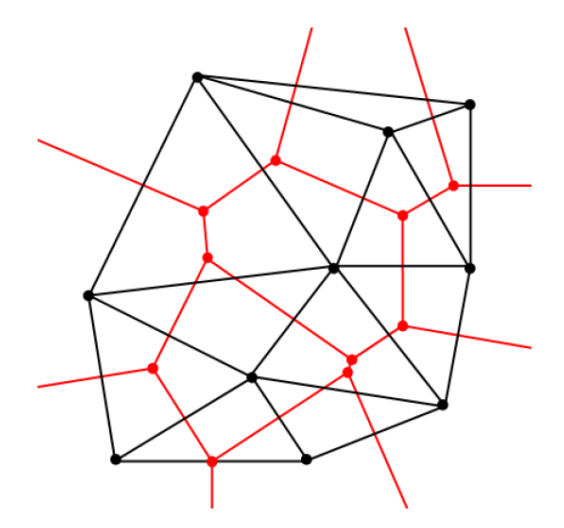

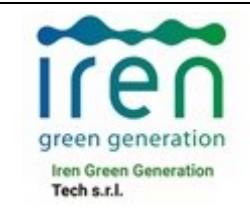

00

In tal modo Poiché le cellule riescono a rappresentare in modo ottimale i dettagli del terreno sottostante a differenza di molti altri modelli 2D che utilizzano semplicemente una quota costante per l'intera cella che viene così ad essere modellata come "piatta". Analogo ragionamento per le facce della cella le quali modellano il flusso seguendo il reale andamento del terreno senza interpolazioni e appiattimenti.

Per garantire maggior precisione al calcolo bidimensionale, sono state inserite nel modello opportune break lines lungo le quali si allineano le facce delle celle, per rappresentare eventuali barriere fisiche presenti sul terreno (argini, edifici), che di fatto possono costituire elementi di disconnessione interni all'area di calcolo.

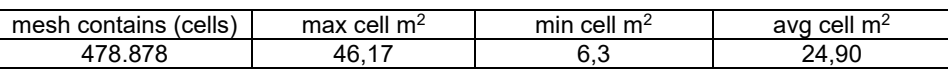

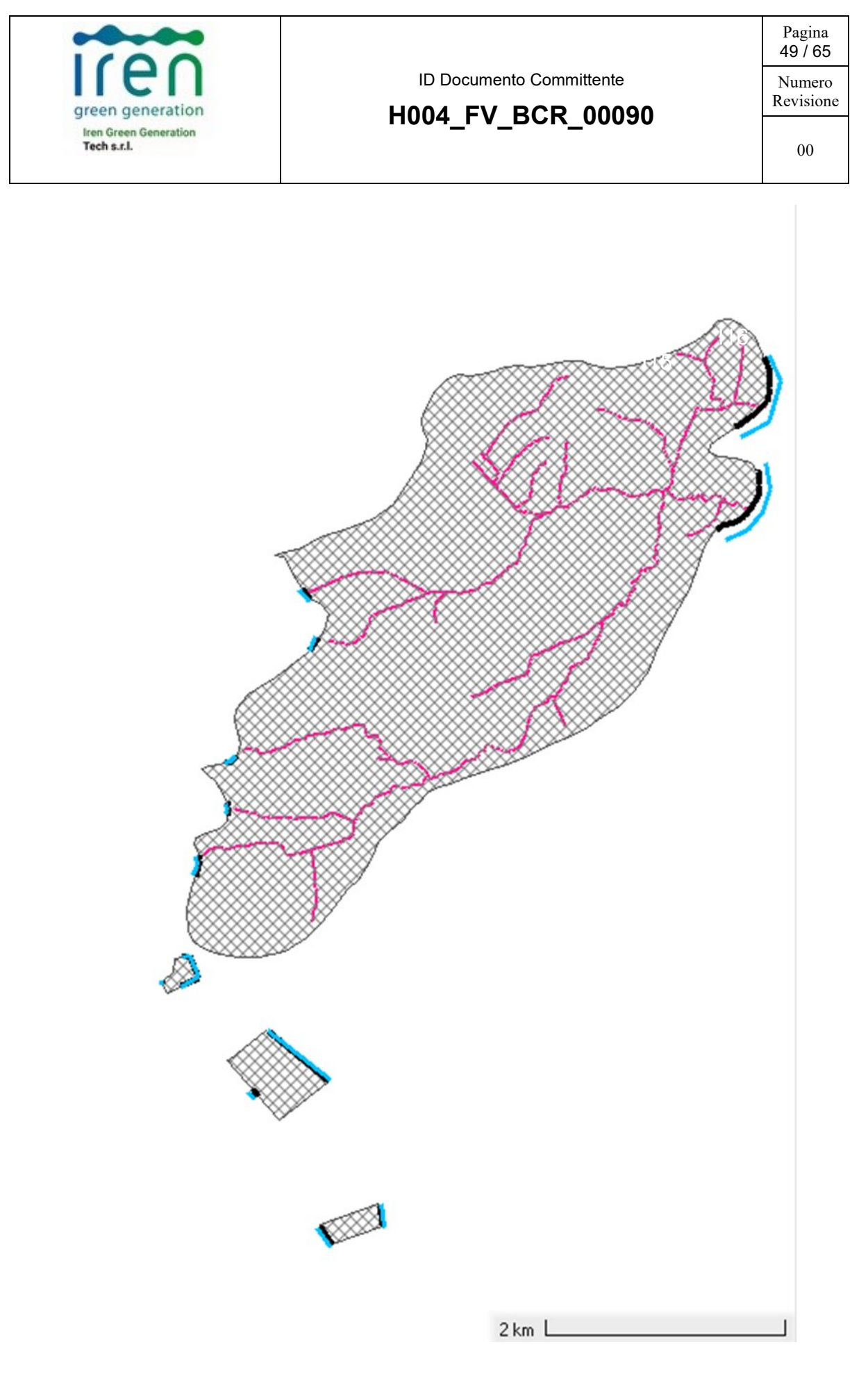

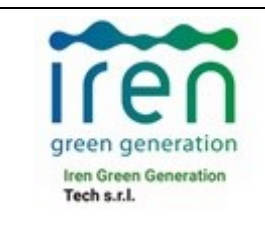

DOMINIO DI CALCOLO. CONDIZIONI AL CONTORNO: IN AZZURRO ENTRATA ED USCITA, IN GRIGIO LA GRIGLIA DI CALCOLO, IN NERO AREA DI CALCOLO

### <span id="page-50-0"></span>**6.3 DEFINIZIONE DELLA SCABREZZA IDRAULICA**

Con riferimento alla scabrezza da attribuire alle celle del campo del moto, deve essere valutato il coefficiente di resistenza Manning sulla base dell'uso e copertura dei suoli in conformità con quanto indicato in Chow (1959) a quelli riportati nella documentazione di Hec-RAS per l'alveo si è adottato un valore di manning di 0,05.

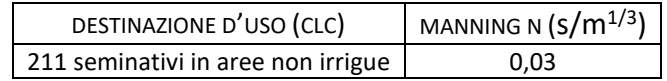

### <span id="page-50-1"></span>**6.4 RISOLUZIONE DELLE EQUAZIONI**

Il programma risolve sia le equazioni 2D di diffusione dell'onda o quelle complete di Saint Venant. La modellazione è stata eseguita utilizzando le equazioni 2D in forma completa di Saint Venant (full momentum) applicabili a una gamma ampia di problemi.

Il risolutore delle equazioni di moto bidimensionale utilizza un algoritmo implicito ai volumi finiti. L'algoritmo di soluzione consente di utilizzare passi temporali di calcolo maggiori rispetto ai metodi espliciti. L'approccio ai volumi finiti fornisce anche miglioramenti in termini di stabilità e robustezza rispetto alle tradizionali tecniche differenziali di soluzione basate su metodi a elementi finiti.

In una simulazione di moto vario, comunque, il parametro più significativo da considerare è l'intervallo computazionale ΔT, che deve essere scelto con accuratezza in modo da non influenzare negativamente l'esito delle analisi.

Generalmente questo valore viene valutato basandosi sul criterio di Courant, esprimibile nella maniera seguente:

$$
C = \frac{V\Delta T}{\Delta X} \leq 1
$$

Tenendo presente che V e ΔX sono rispettivamente la velocità massima dell'acqua e la dimensione media delle celle.

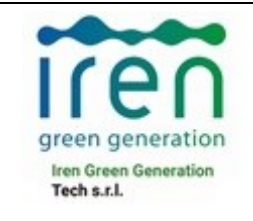

Molto importante è anche sottolineare che il software computa la velocità della corrente nei nodi della griglia, mentre il livello idrico è calcolato nel cell center della griglia stessa. Si è scelto il passo temporale ΔT variabile tra 1 e 2s, in modo da contenere il numero di Courant tra 0,45 e 1.

### <span id="page-51-0"></span>**6.5. RISULTATI DELLE SIMULAZIONI NUMERICHE 2D**

Nella delimitazione delle aree allagabili si è fatto riferimento al criterio idraulico con taglio lineare dei tiranti e delle velocità, considerando l'altezza dell'acqua maggiore di 20 cm e la velocità di scorrimento maggiore a 0,52 m/s. I risultati delle simulazioni numeriche sono di seguito rappresentate:

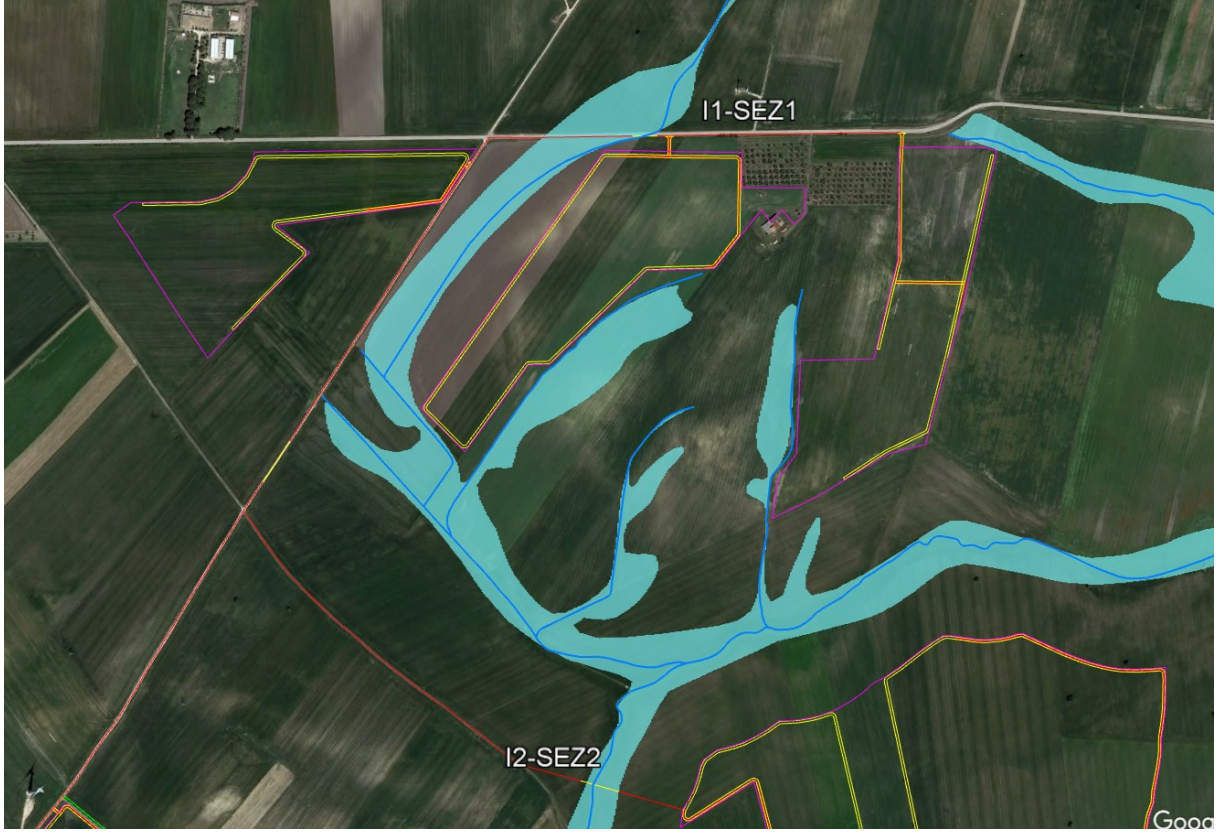

INTERFERENZE 1-2

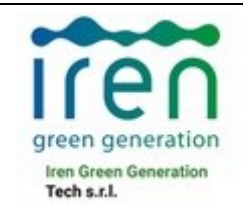

Pagina 52 / 65

Numero Revisione

# **H004\_FV\_BCR\_00090**

00

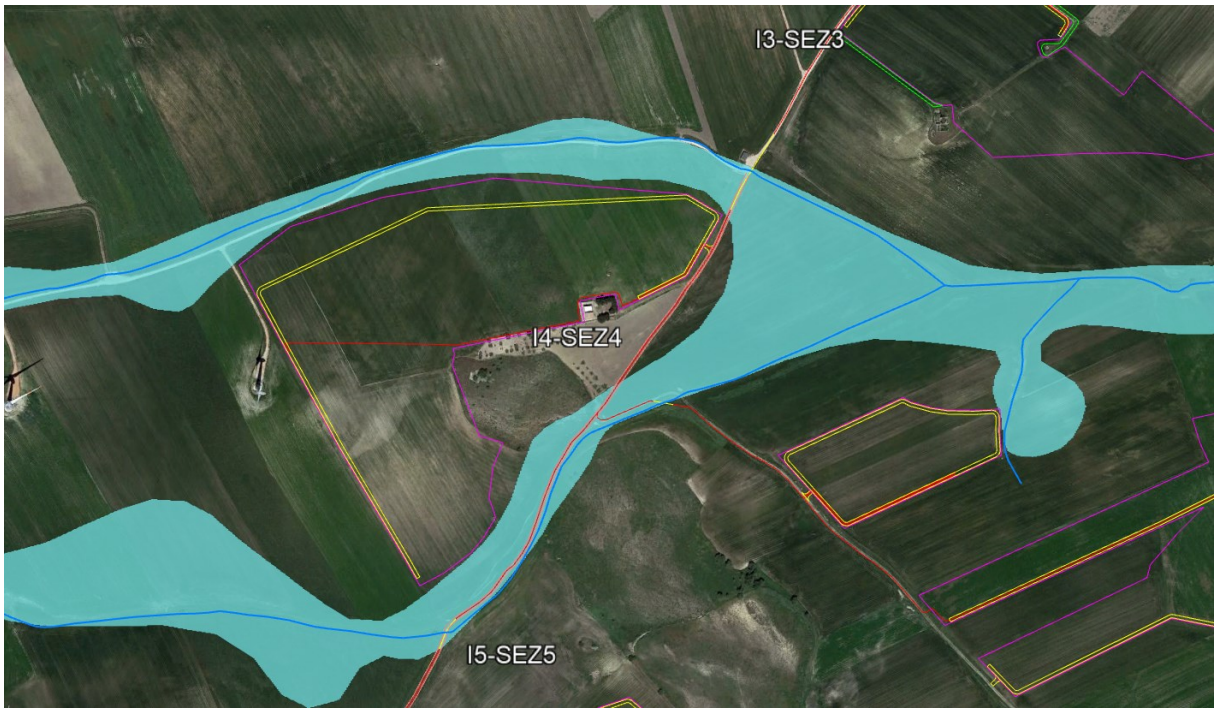

INTERFERENZE 3-4-5

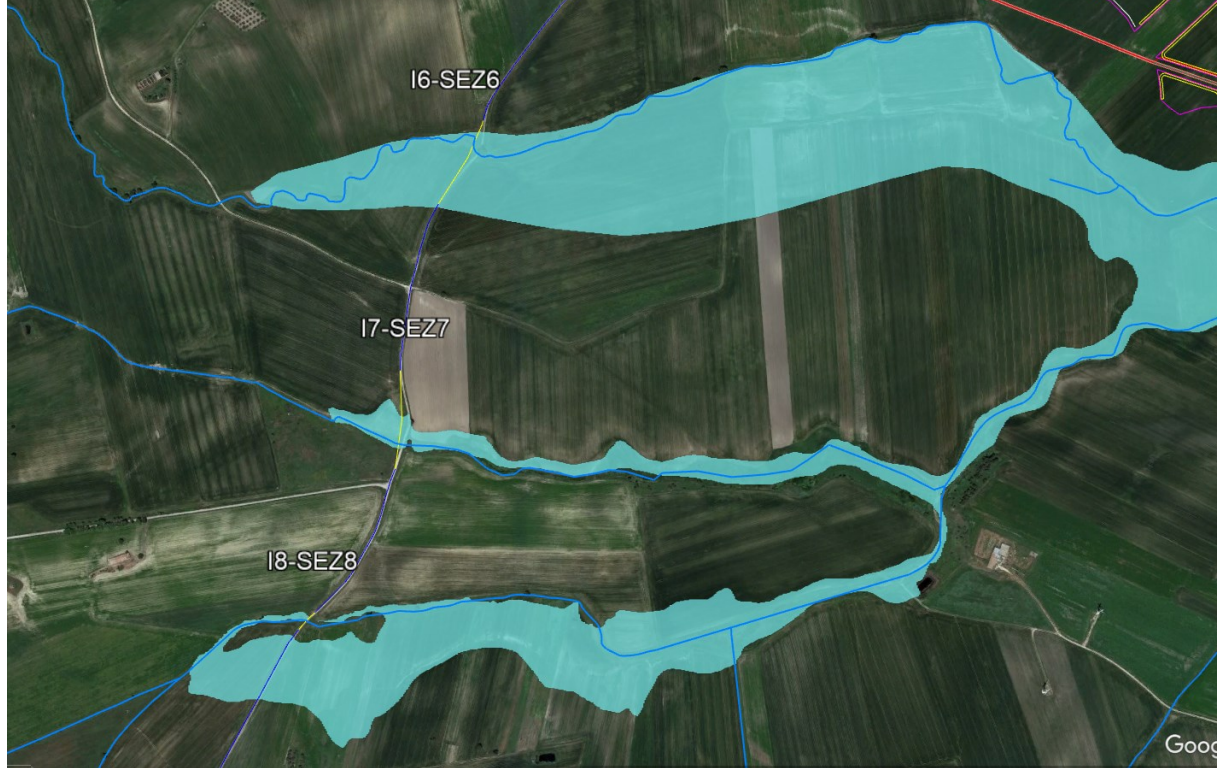

INTERFERENZA 6-7-8

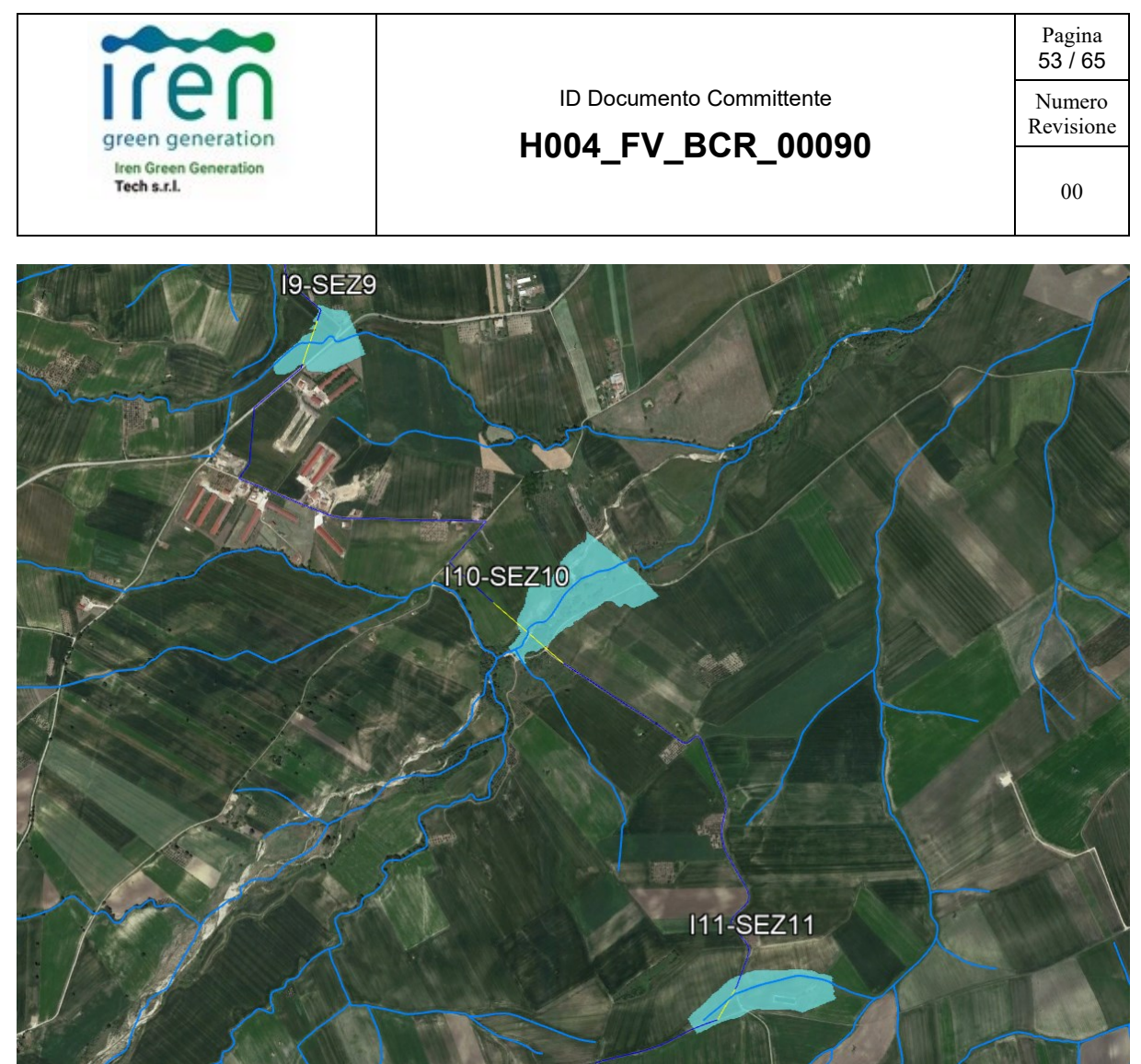

INTERFERENZA 9-10-11

### <span id="page-53-0"></span>**8. CONCLUSIONI**

La verifica idraulica eseguita in corrispondenza dei punti d'interferenza del reticolo idrografico ha permesso di individuare le aree inondabili con tempi di ritorno Tr = 200 anni.

I risultati ottenuti, posti alla base della progettazione, assicurano che l'opera in progetto, come rappresentato negli elaborati grafici, è assolutamente congruente con l'assetto idraulico del territorio e con le relative condizioni di sicurezza. In sintesi, alla luce delle analisi e delle verifiche effettuate si sono delineate le seguenti conclusioni:

l'impianto fotovoltaico è esterno alle aree allagabili determinate in condizione di moto vario con Tr = 200 anni utilizzando il software HEC-RAS.

Pertanto definite le fasce di pertinenza fluviale del reticolo idrografico, l'impianto risulta essere in condizioni di "sicurezza idraulica".

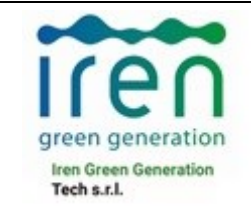

## ID Documento Committente **H004\_FV\_BCR\_00090**

Pagina 54 / 65 Numero Revisione

00

In particolare, in riferimento al cavidotto MT interrato di progetto, che corre per la gran parte del suo tracciato lungo strade esistenti, si fa presente che il superamento dei punti di interferenza diretta con le aste del reticolo idrografico, è stato previsto in T.O.C., ovvero ne è prevista la posa a mezzo della tecnica della trivellazione orizzontale controllata. Tale tecnica consente di non eseguire scavi per la posa ma di inserire il cavo nel sottosuolo, tramite l'utilizzo di una sonda teleguidata che posa la tubazione al di sotto dell'alveo interessato, garantendo un franco minino di 2 m rispetto al fondo alveo, senza avere alcun tipo di interferenza diretta con il corso d'acqua e con il suo regime idraulico.

Per il superamento delle interferenze in assenza di un reticolo idrografico, si propone invece la posa del cavidotto MT a mezzo di scavo ordinario con eventuali approfondimenti fino a 2 m. In tal caso, durante le operazioni di scavo e rinterro per la posa del cavidotto non si andrà a modificare il libero deflusso delle acque superficiali. Inoltre, sarà evitata l'infiltrazione nella trincea di acque superficiali.

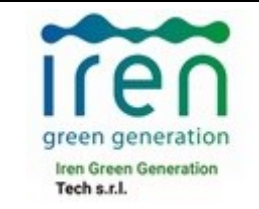

# **H004\_FV\_BCR\_00090**

Pagina 55 / 65

Numero Revisione

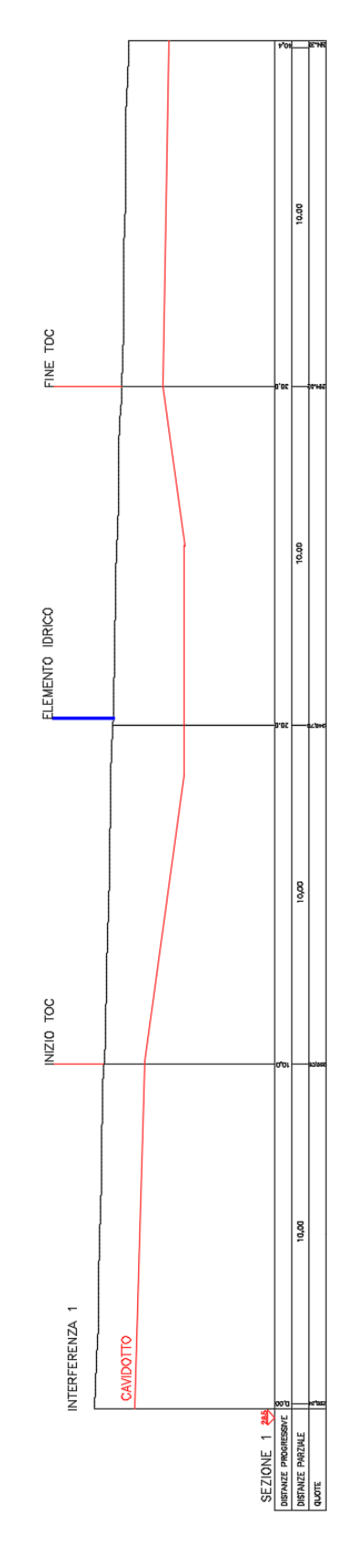

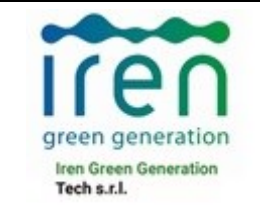

# **H004\_FV\_BCR\_00090**

Pagina 56 / 65

Numero Revisione

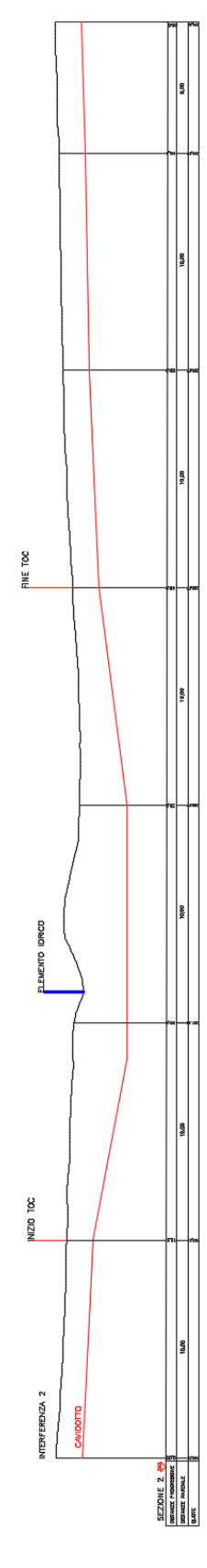

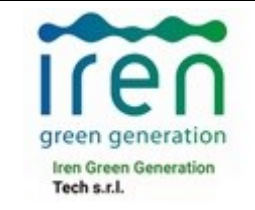

# **H004\_FV\_BCR\_00090**

Pagina 57 / 65

Numero Revisione

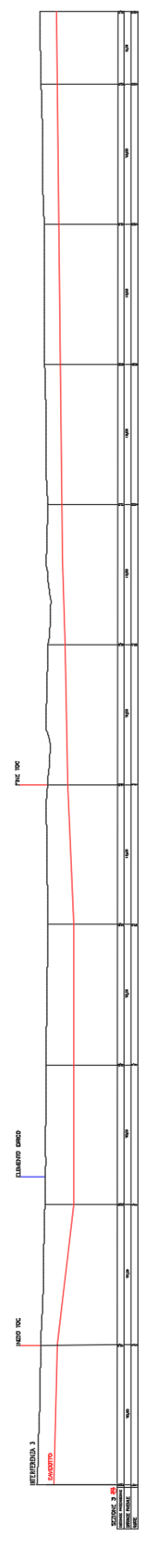

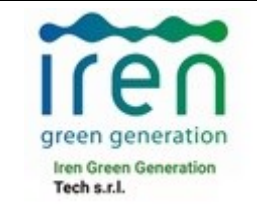

**H004\_FV\_BCR\_00090**

Pagina 58 / 65

Numero Revisione

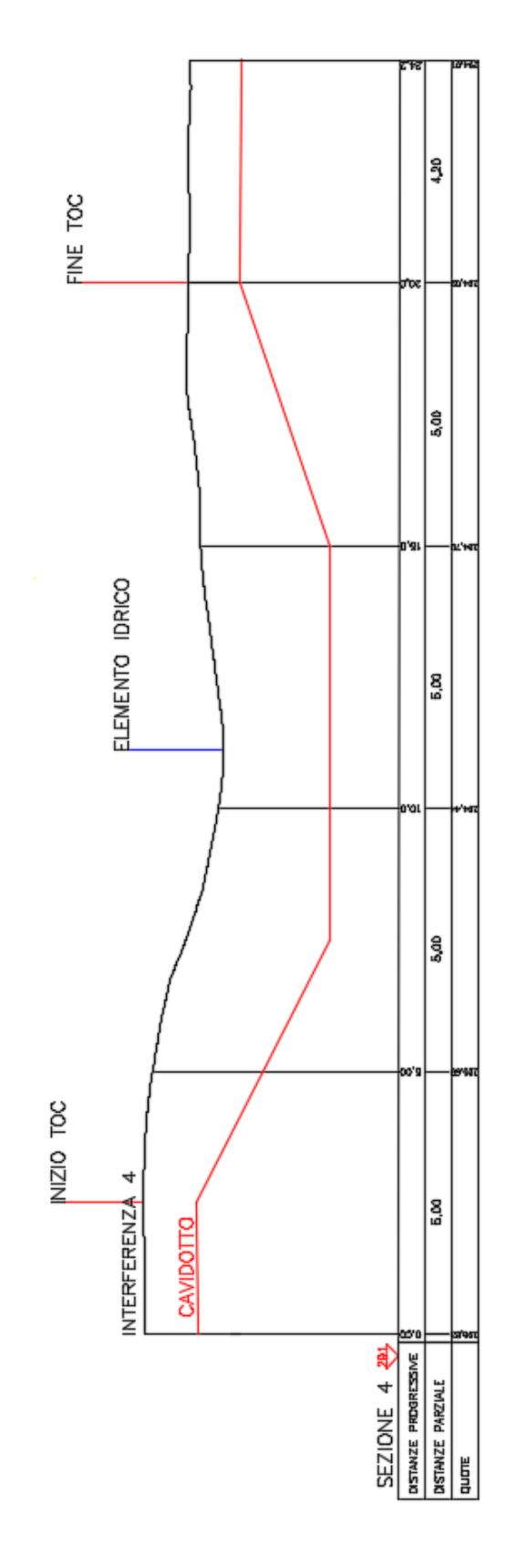

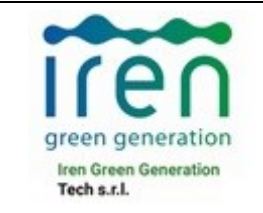

# **H004\_FV\_BCR\_00090**

Pagina 59 / 65

Numero Revisione

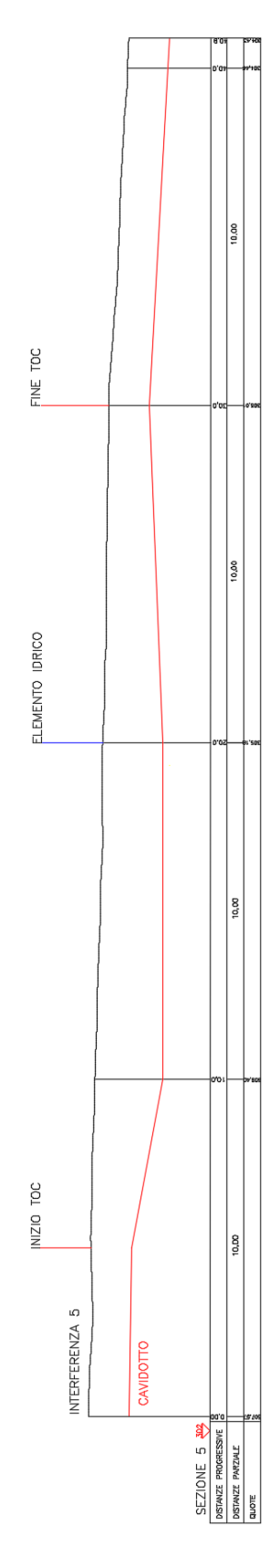

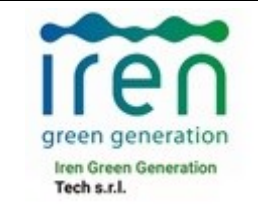

# **H004\_FV\_BCR\_00090**

Pagina 60 / 65

Numero Revisione

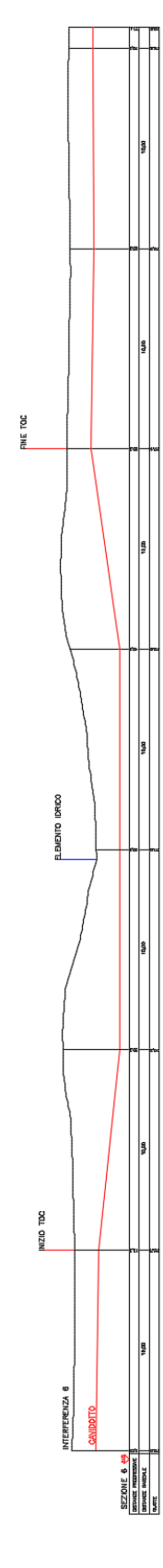

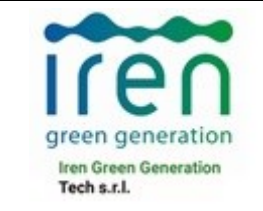

# **H004\_FV\_BCR\_00090**

Pagina 61 / 65

Numero Revisione

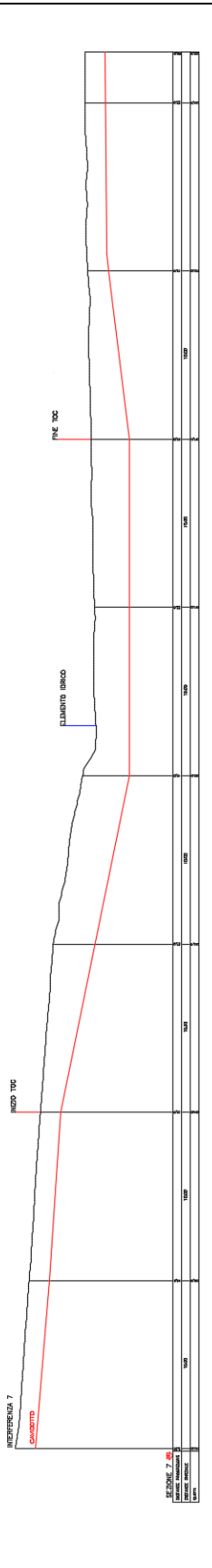

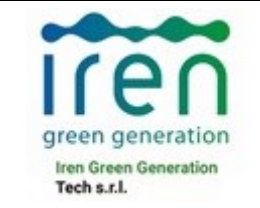

# **H004\_FV\_BCR\_00090**

Pagina 62 / 65

Numero Revisione

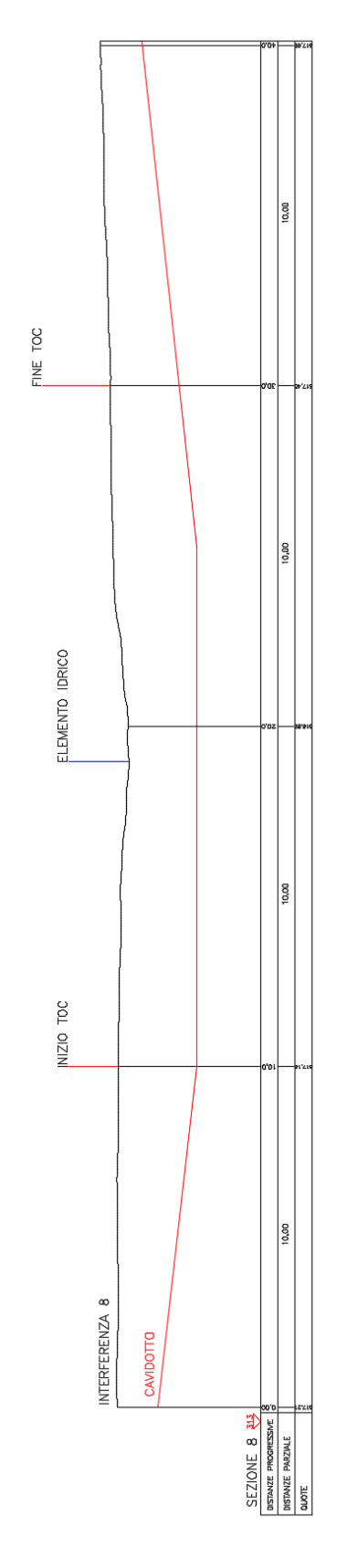

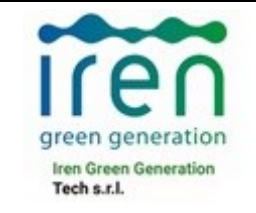

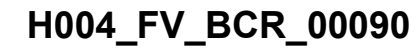

Pagina 63 / 65

Numero Revisione

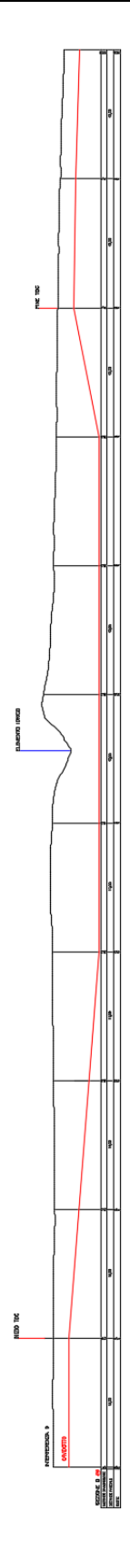

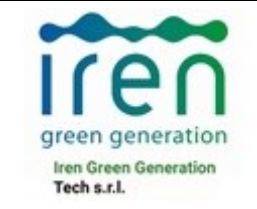

# **H004\_FV\_BCR\_00090**

Pagina 64 / 65

Numero Revisione

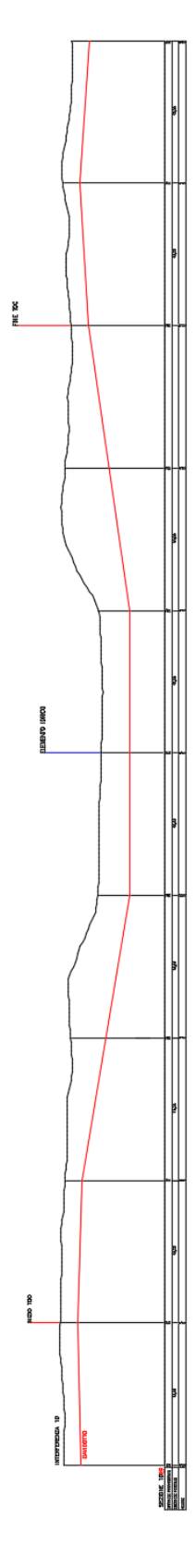

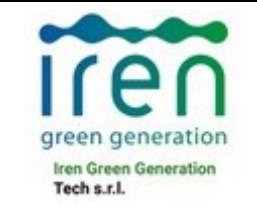

# **H004\_FV\_BCR\_00090**

Pagina 65 / 65

Numero Revisione

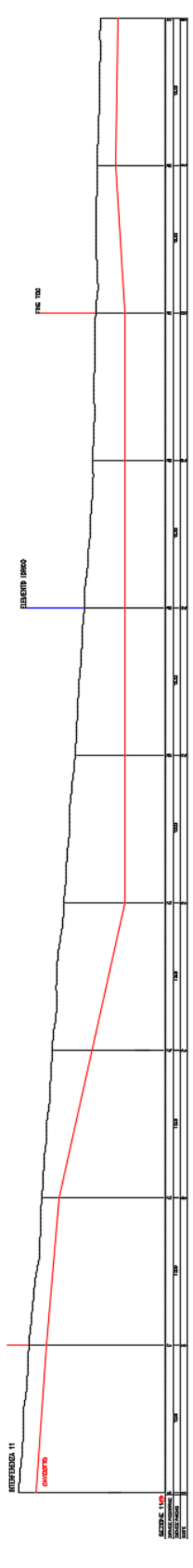